**Palestra no Sindicato das Industrias Gráficas do Município do Rio de Janeiro. 25/04/2018 Palestrante: Fabio Gomes E-mail: fabio@audittore.com.br (21) 98320-9647**

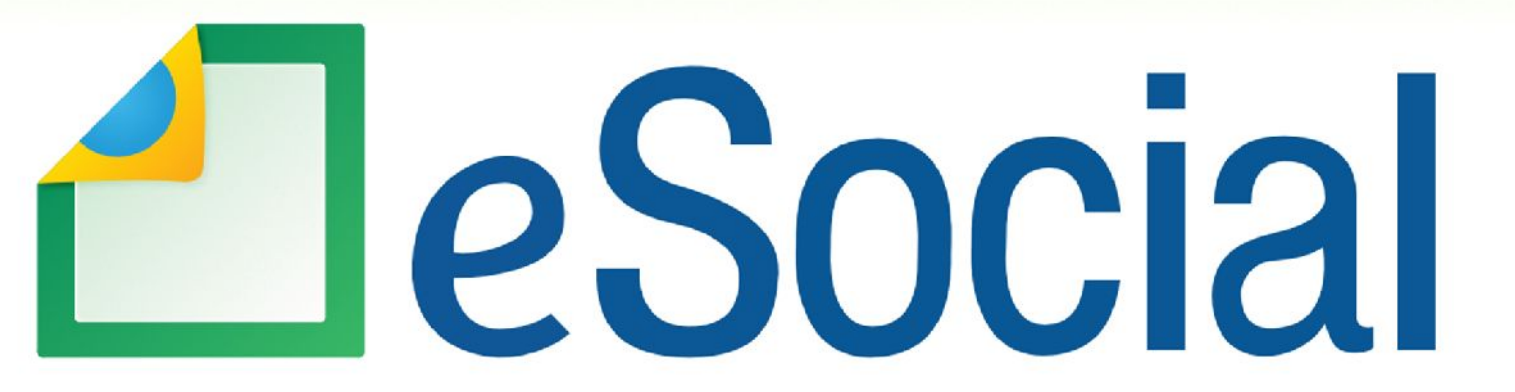

Uma nova era nas relações entre empregadores, empregados e governo

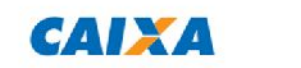

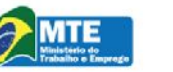

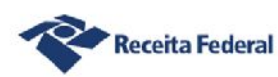

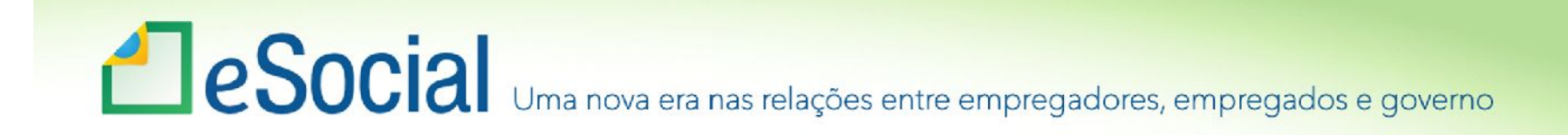

## O que é o eSocial

*O eSocial é o instrumento de unificação da prestação das informações referentes à escrituração das obrigações fis[cais, previdenciárias e trab](mailto:fabio@audittore.com)alhistas e tem por finalidade padronizar sua transmissão, validação, armazenamento e distribuição, constituindo um ambiente nacional.*

Decreto 8373, de 2014

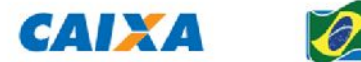

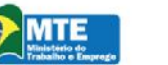

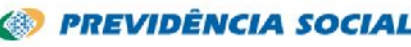

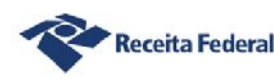

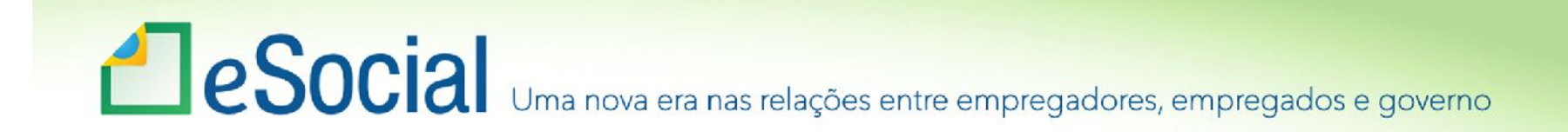

### Entes participantes

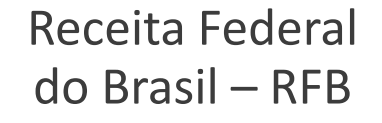

Caixa Econômica Federal *Representando o Conselho Curador do FGTS* Instituto Nacional do Seguro Social – INSS

Ministério do Trabalho e Previdencia Social – **MTPS** 

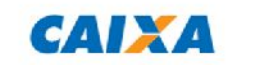

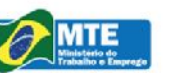

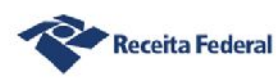

# **ESOCIA** Uma nova era nas relações entre empregadores, empregados e governo

# **REFORMULAR**

• As Empresas/Empregadores são obrigados a preencher diversas declarações e documentos **Cenário a** de la preencher diversas declarações e documer<br>**CEORMULAR** que possuem as mesmas informações...

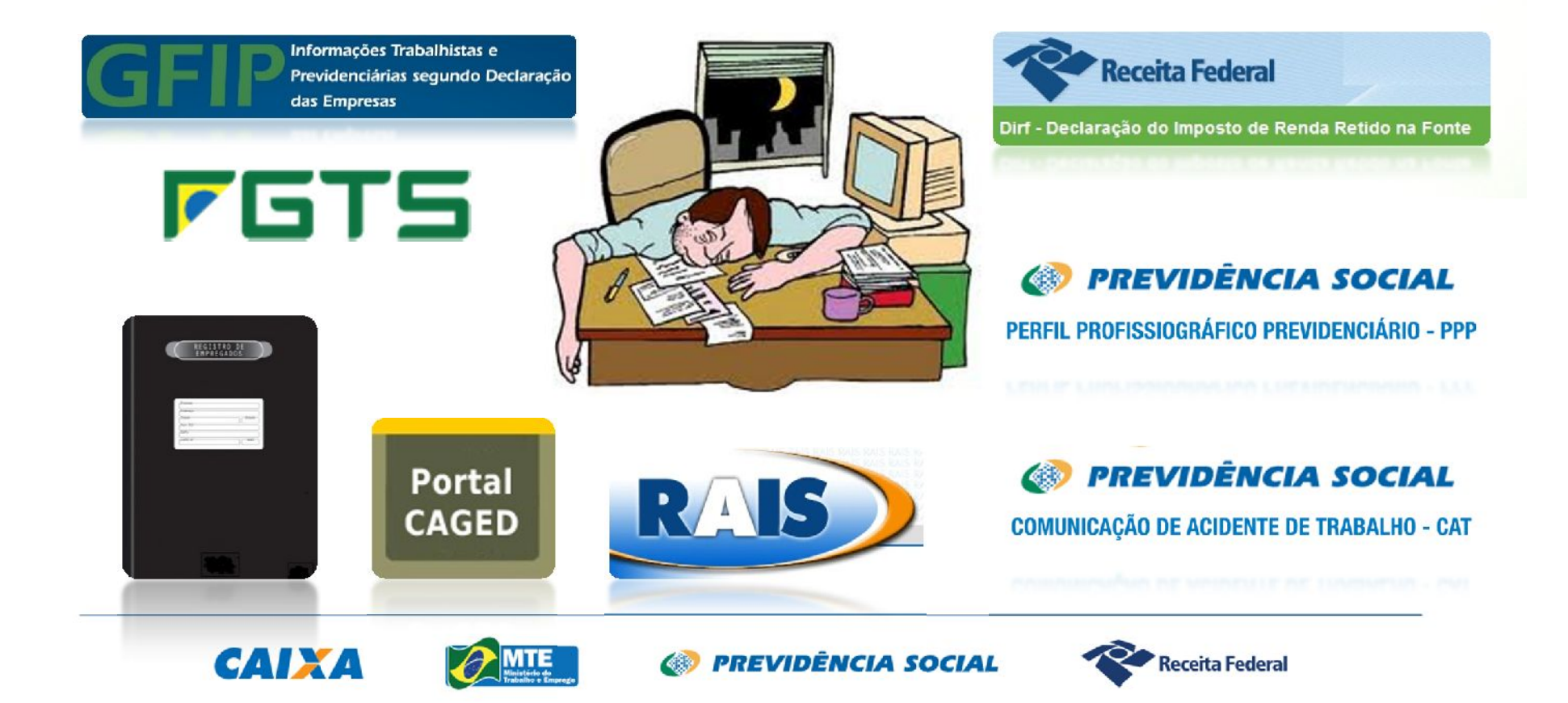

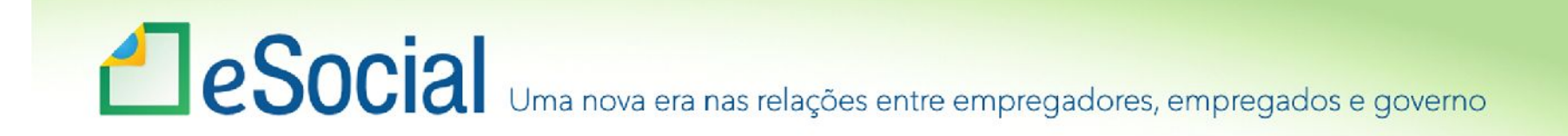

eSocial

# **Uma nova forma de prestação de informações.**

# **Uma nova forma de registro dos Eventos Trabalhistas.**

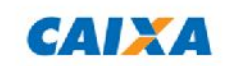

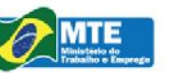

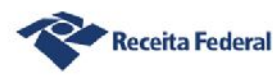

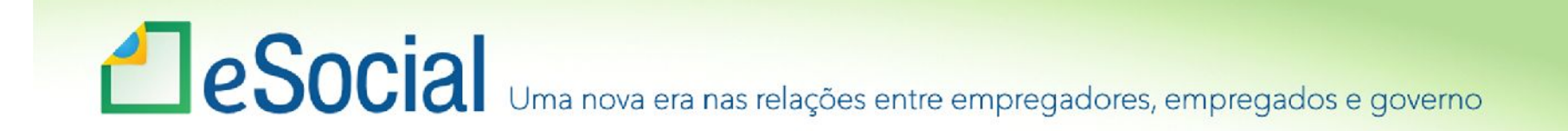

### Benefícios

**Registro da informação uma única vez, no momento de seu nascedouro, devidamente validada.**

**Flexibilidade e simplicidade no envio e na retificação das informações.**

**Segurança na guarda dessas informações.**

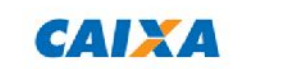

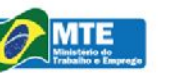

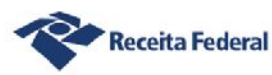

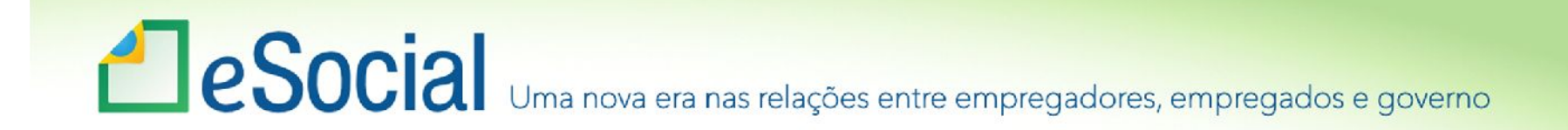

Pontos de Atenção

**Conscientização organizacional a partir dos gestores.**

**Mudança do perfil do profissional de RH/Contabilidade.**

**Revisão dos processos internos, com foco na integração.**

**Qualificação dos cadastros.**

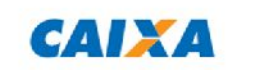

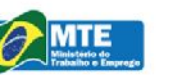

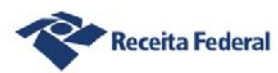

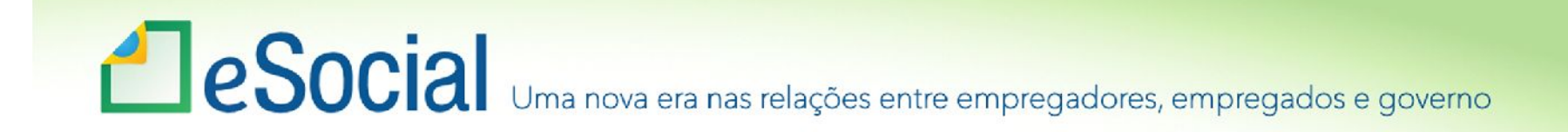

# Qualificação dos Identificadores

CPF e NIS

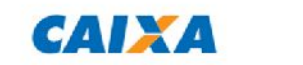

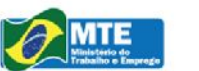

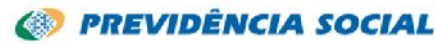

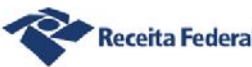

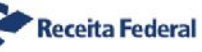

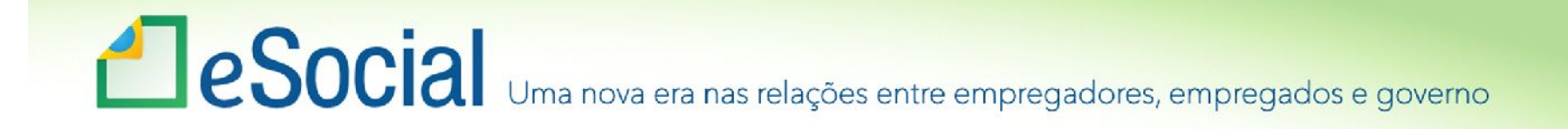

Qualificação Cadastral

É a Primeira etapa do eSocial

*Tem por objetivo identificar as inconsistências dos dados cadastrais dos trabalhadores, em relação às bases do CNIS e do Cadastro CPF.*

- •Qualifica previamente os dados cadastrais dos empregados, contribuintes individuais/cooperados, trabalhador avulso, etc;
- Verifica se o cadastro do CPF e do NIS dos trabalhadores estão aptos para utilização no eSocial.

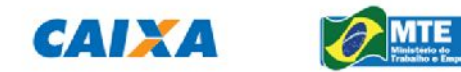

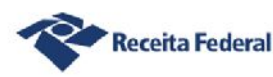

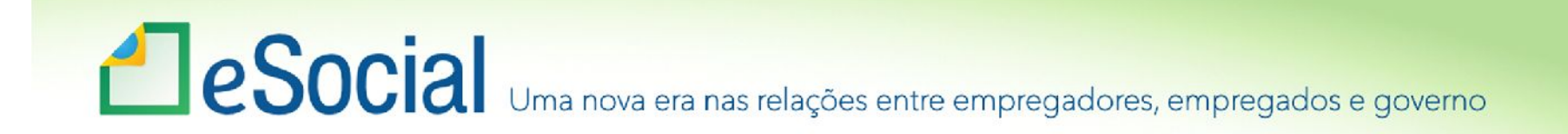

## Qualificação Cadastral

• Para validação, o empregador transmite para o eSocial os seguintes dados de seus trabalhadores ativos:

**CPF/NIS/Data de nascimento/Nome**

- Haverá um batimento dos dados encaminhados pelos empregadores ou Contribuintes com o cadastro do CPF (RFB) e CNIS (PREVIDÊNCIA SOCIAL);
- Os dados são informativos e não ficaram gravados em ambiente eSocial.

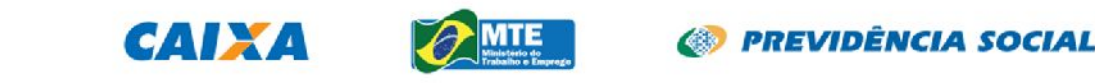

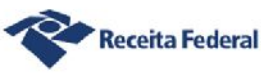

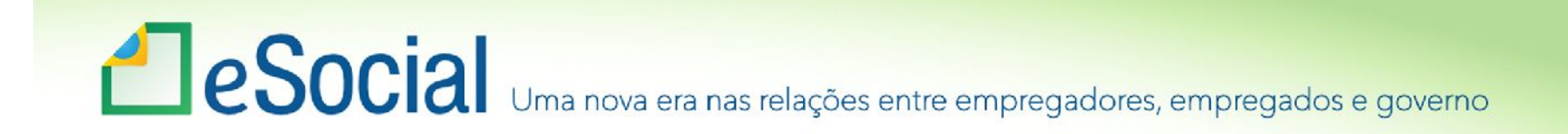

### Consulta Qualificação Cadastral

Ferramenta simples de consulta que permite ao empregador ou trabalhador ter o conhecimento prévio do resultado das validações cadastrais que serão aplicadas ao eSocial.

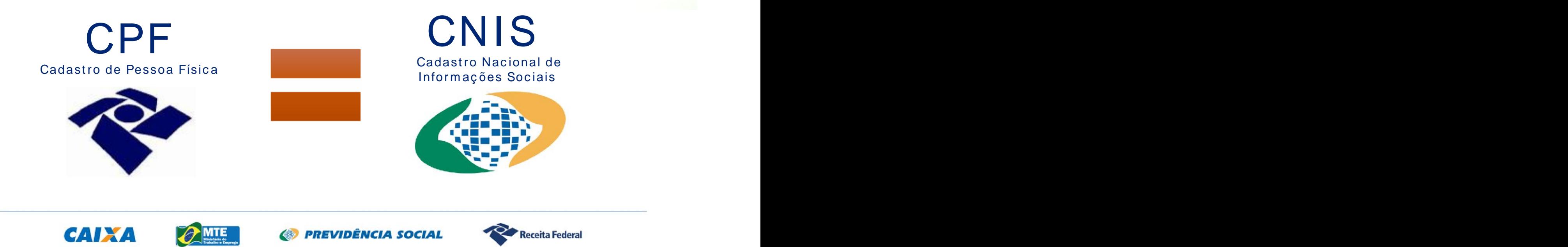

# **ESOCIA** Uma nova era nas relações entre empregadores, empregados e governo

Acesso ao Módulo Consulta Qualificação Cadastral: www.esocial.gov.br

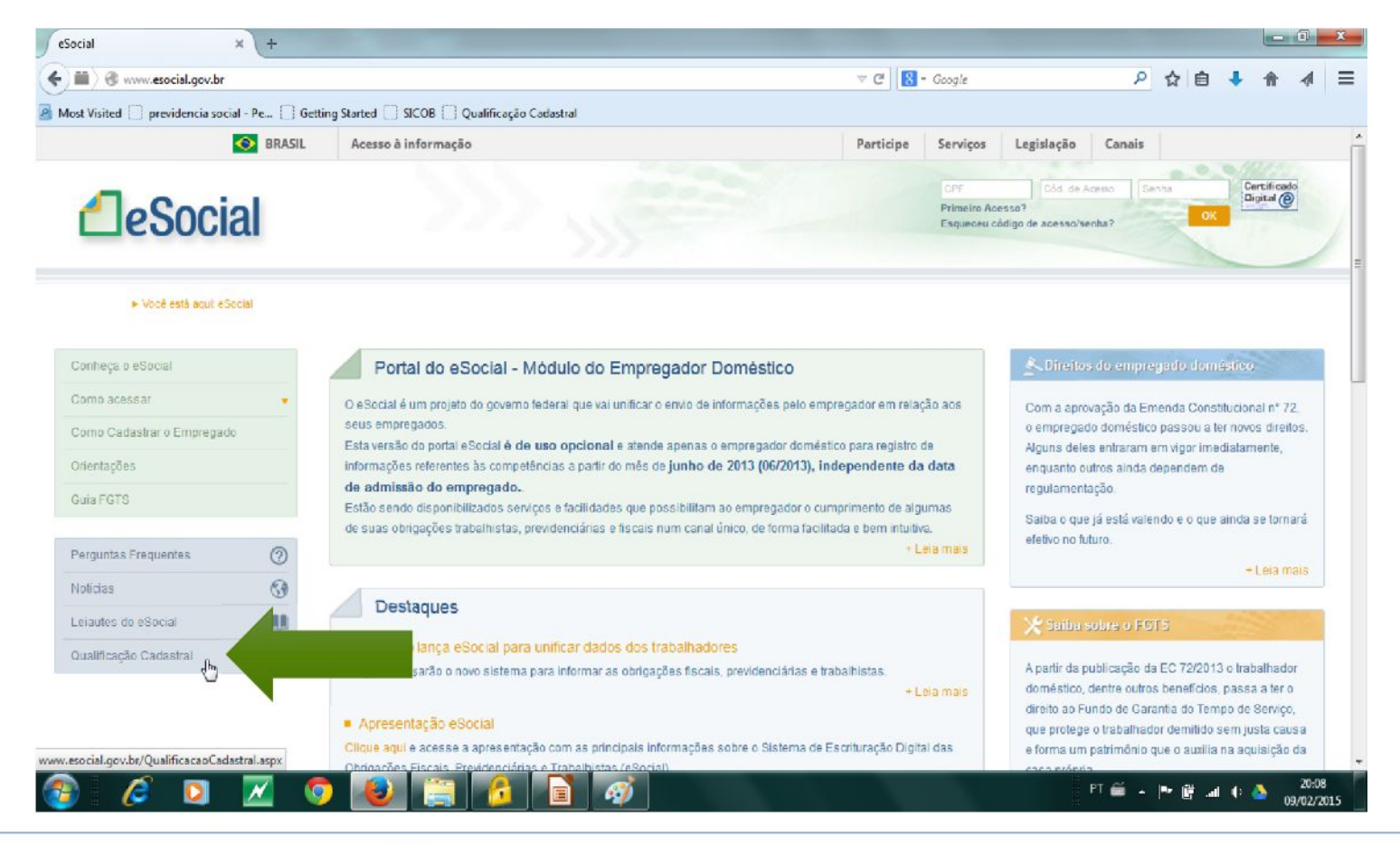

**CAIXA** 

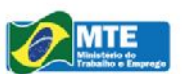

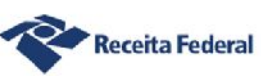

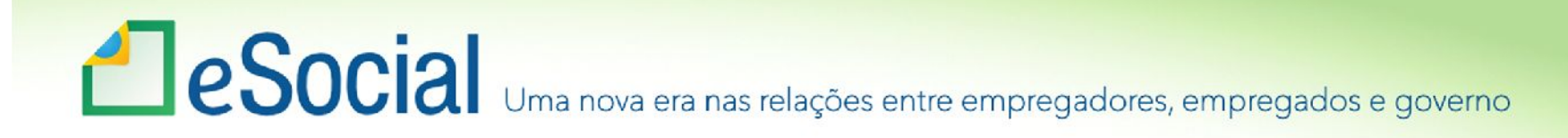

### Regra de Identificação do Administrador do NIS [e direcionamen](www.esocial.gov.br)to do cidadão

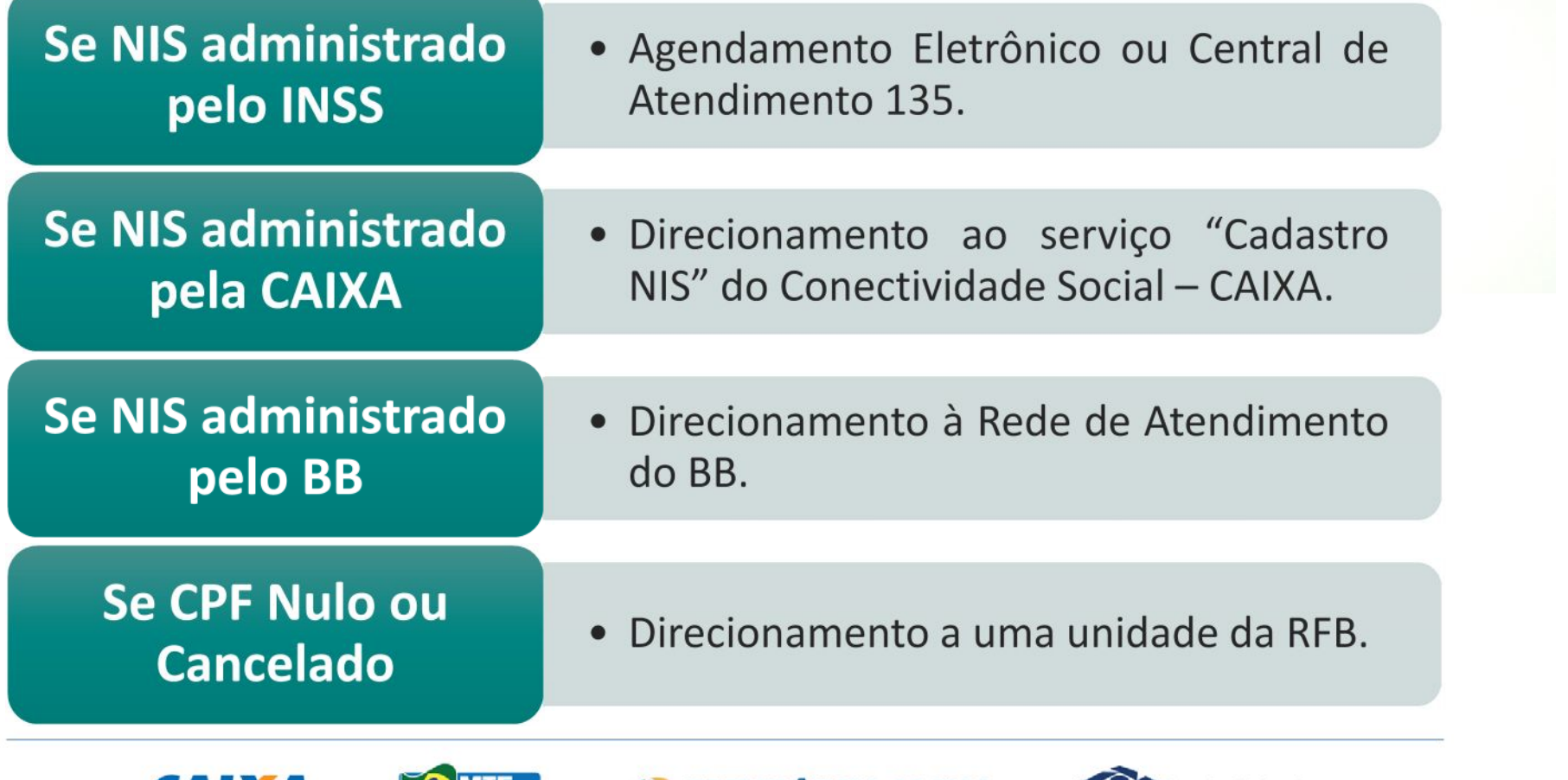

PREVIDÊNCIA SOCIAL

**Receita Federal** 

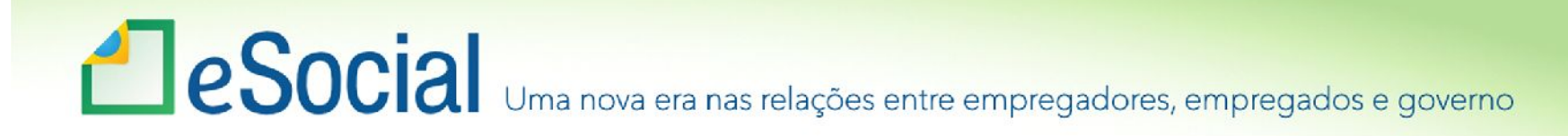

### Resultado do cruzamento GFIP x CNIS Análise sobre 40.152.752 registros (07/2013)

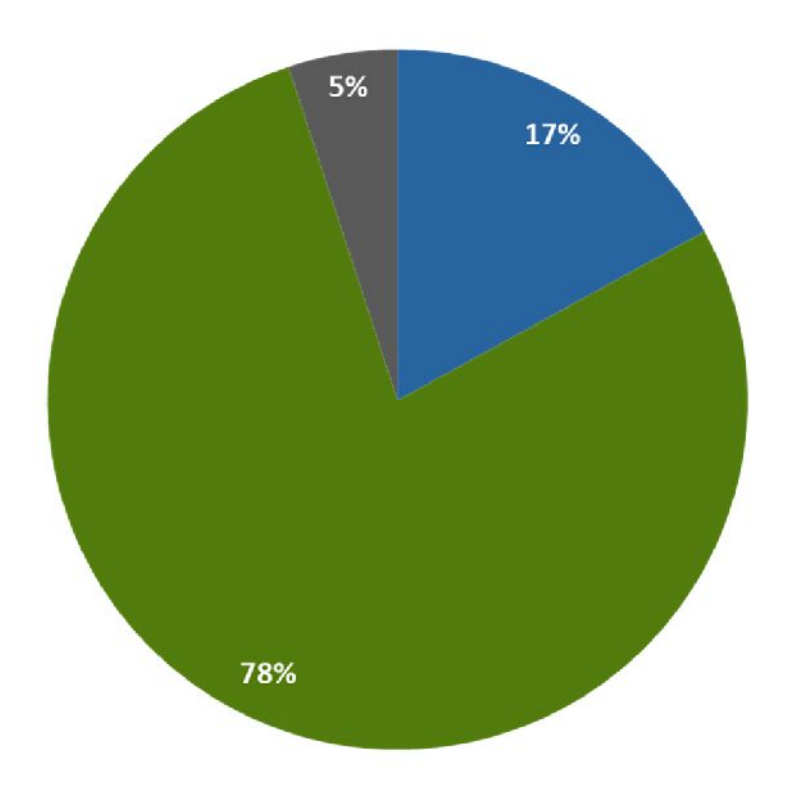

- Lançamentos de GFIP cujo NIS não possui CPF Cadastrado no CNISPF-6.828.605
- Lancamentos de GFIP cujo NIS possui CPF validado - 31.301.026

Lançamentos de GFIP cujo NIS possui CPF não validado - 2.023.121

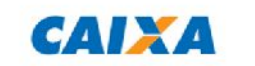

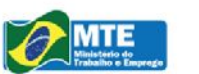

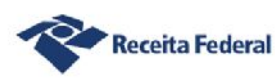

# Relações de Trabalho O foco do eSocial

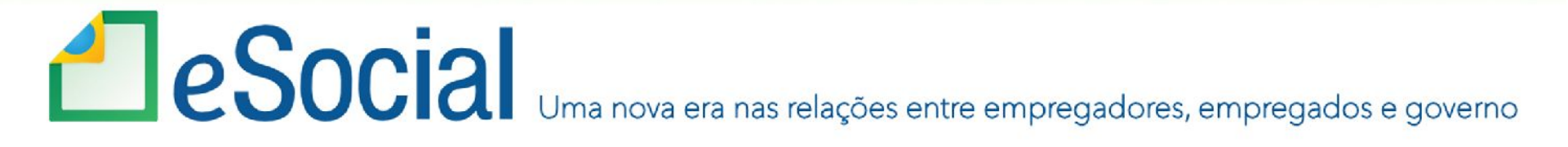

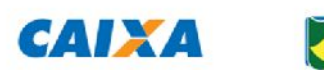

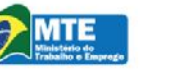

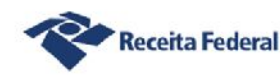

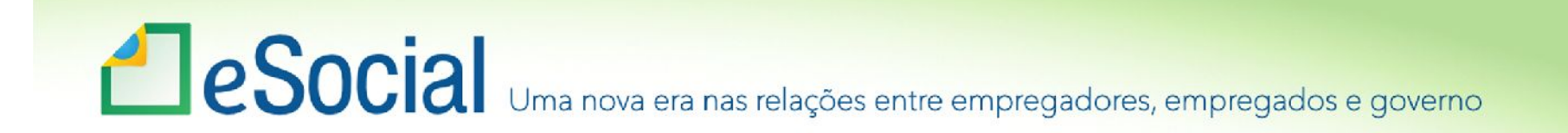

Uma folha de pagamento é o produto das relações de trabalho entre empregador e trabalhador em um lapso temporal

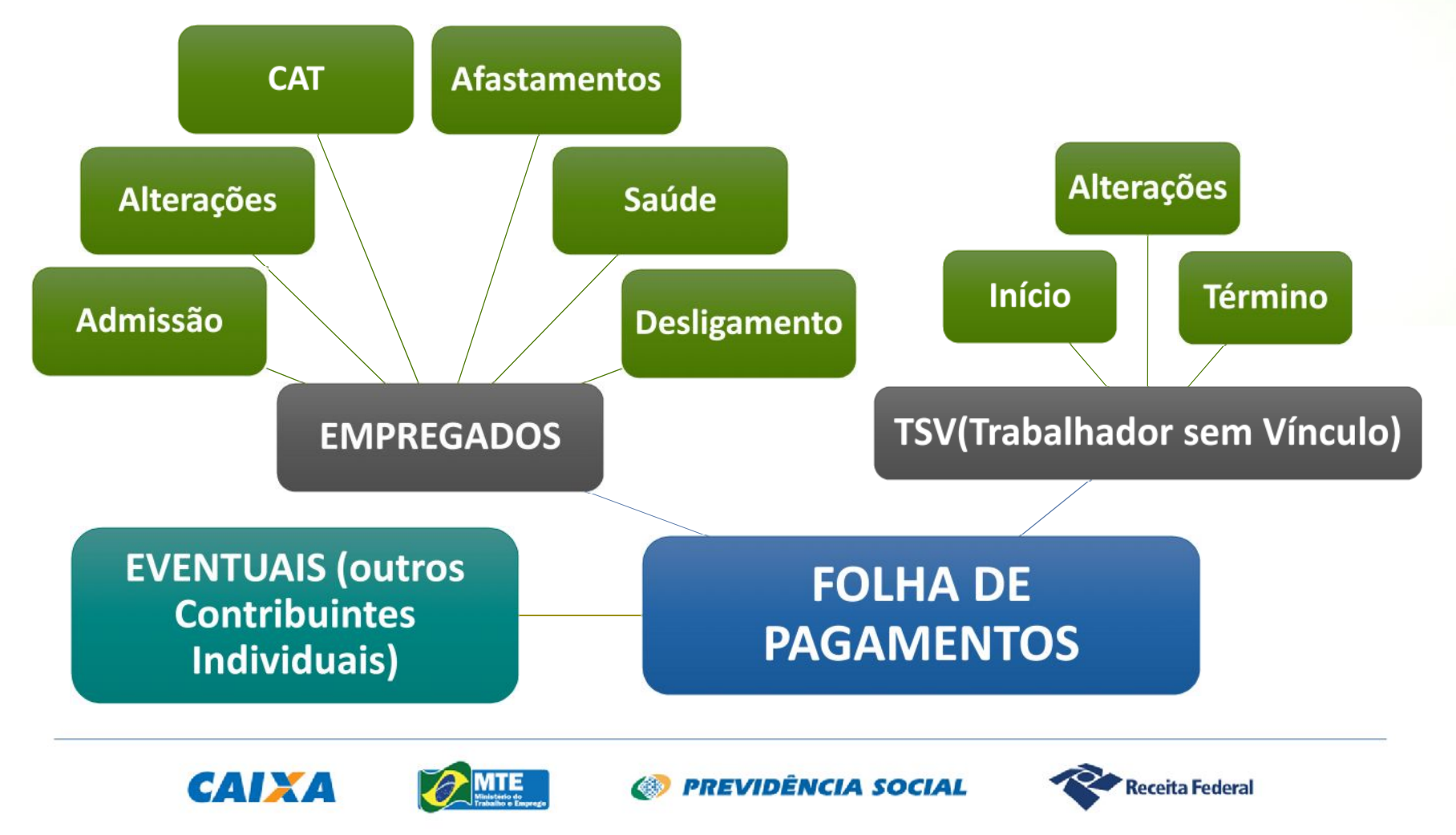

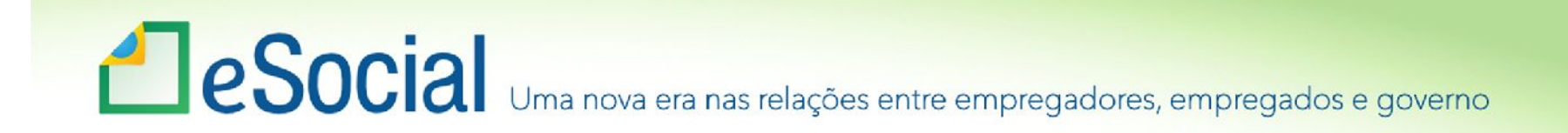

## Fluxo da informação no eSocial

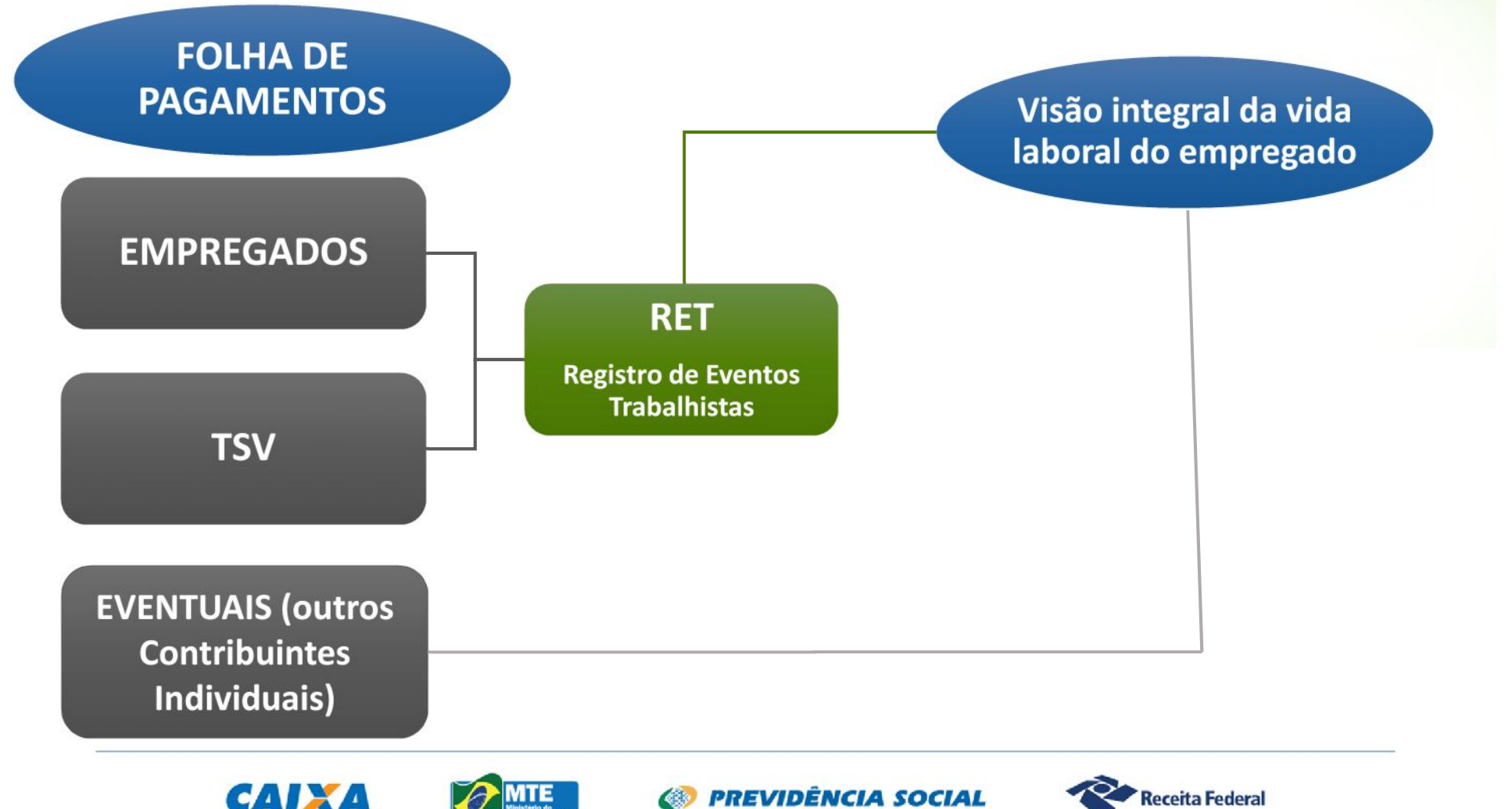

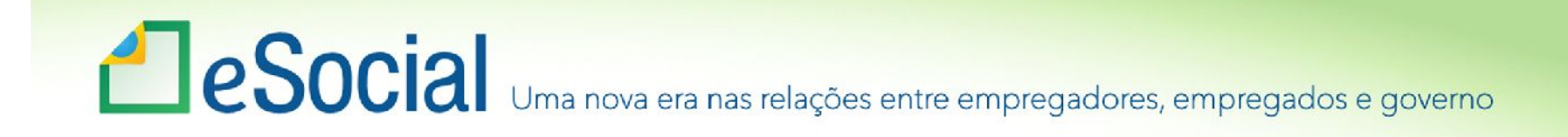

## RET – Registro de Eventos Trabalhistas

- É a Central de Inteligência do eSocial;
- Consiste numa base de dados alimentada com informações de eventos não periódicos recebidos no âmbito do eSocial;
- Tem sua formação inicial com o evento S-2100;
- Suas regras definem a aceitação ou rejeição de um novo evento;
- É alimentado pelos eventos S-2200 a S-2399.

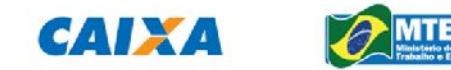

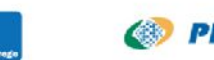

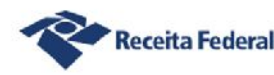

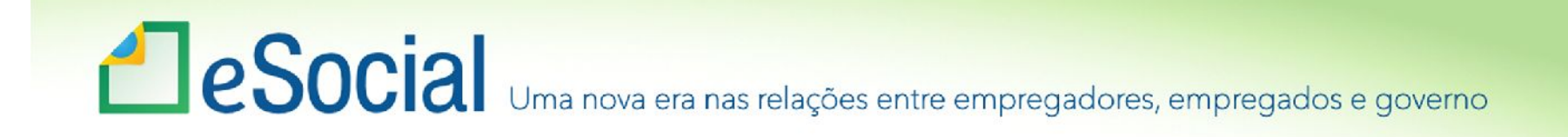

## RET – Registro de Eventos Trabalhistas

- Cada trabalhador tem sua própria cadeia de eventos, que são empilhados de forma cronológica dos fatos que lhe deram origem;
- Cada novo evento recebido (periódico ou não periódico) passa pelo seu crivo;
- •O RET também é utilizado para validação do fechamento dos eventos periódicos.

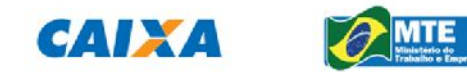

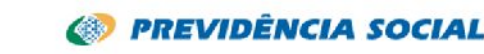

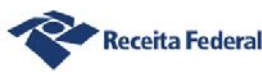

# **ESOCIA** Uma nova era nas relações entre empregadores, empregados e governo

### RET

As informações dos eventos não periódicos alimentam a base de dados no Ambiente Nacional do eSocial, denominada RET - Registro de Eventos Trabalhistas.

Os eventos não periódicos, ao serem transmitidos ao eSocial, são submetidos às regras de validação e somente são aceitos se estiverem consistentes com o RET. Por exemplo: o evento de desligamento de empregado somente é aceito se, para aquele empregado, tiver sido enviado anteriormente, o evento de admissão.

O RET também é utilizado para validação da folha de pagamento, composta pelos eventos de remuneração aos trabalhadores.

O fechamento dos eventos periódicos de remuneração somente é aceito se for informada a remuneração de todos os empregados relacionados no RET como ativos, com exceção dos trabalhadores que estejam afastados sem remuneração devida. Já para os trabalhadores cadastrados por meio do evento TSV, não é aplicada a regra acima.

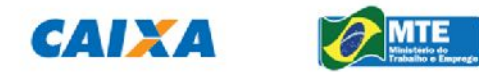

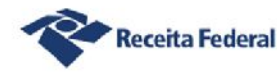

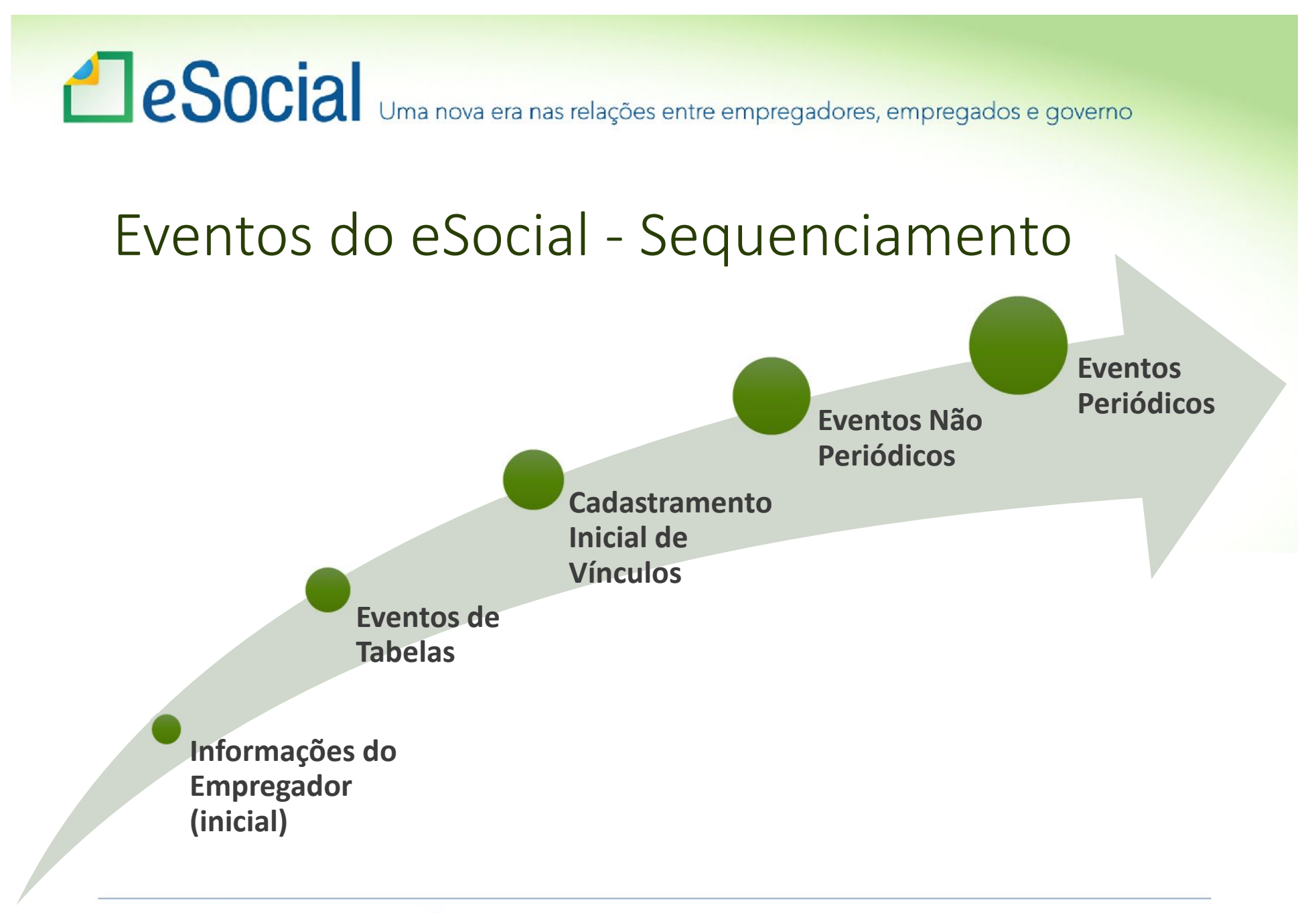

**CAIXA** 

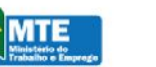

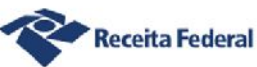

# Funcionamento

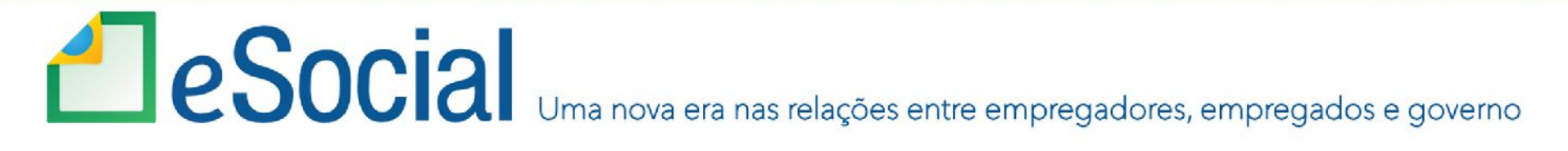

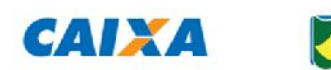

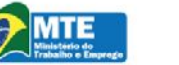

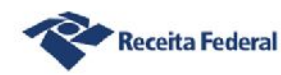

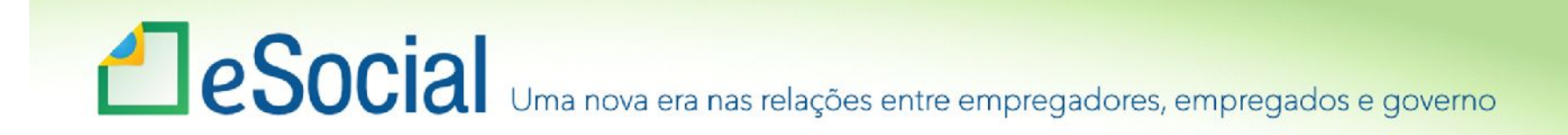

# Prestação das informações

### **As informações serão prestadas por meio dos:**

- Eventos Iniciais e Tabelas do empregador/ contribuinte;
- Eventos não Periódicos;
- Eventos Periódicos.

**Os Eventos serão enviados por meio de arquivos no formato XML, o qual será validado e armazenado no ambiente nacional e disponibilizado aos entes partícipes do eSocial.**

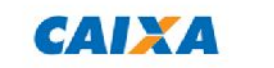

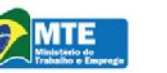

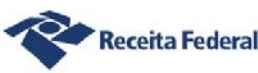

# e Social Uma nova era nas relações entre empregadores, empregados e governo

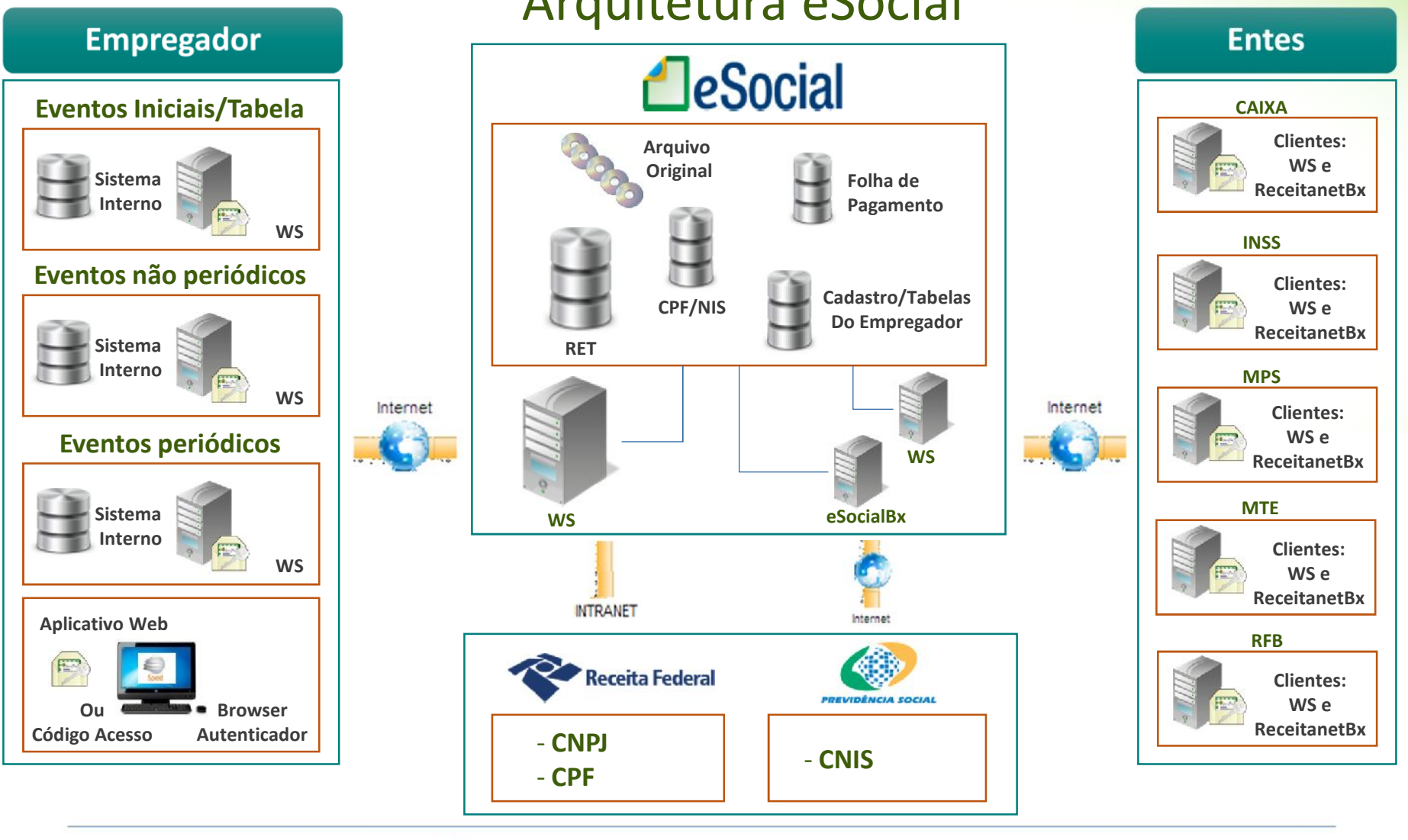

#### Arquitetura eSocial

**CAIXA** 

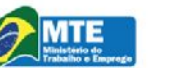

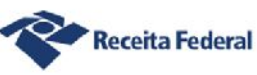

# e Social Uma nova era nas relações entre empregadores, empregados e governo

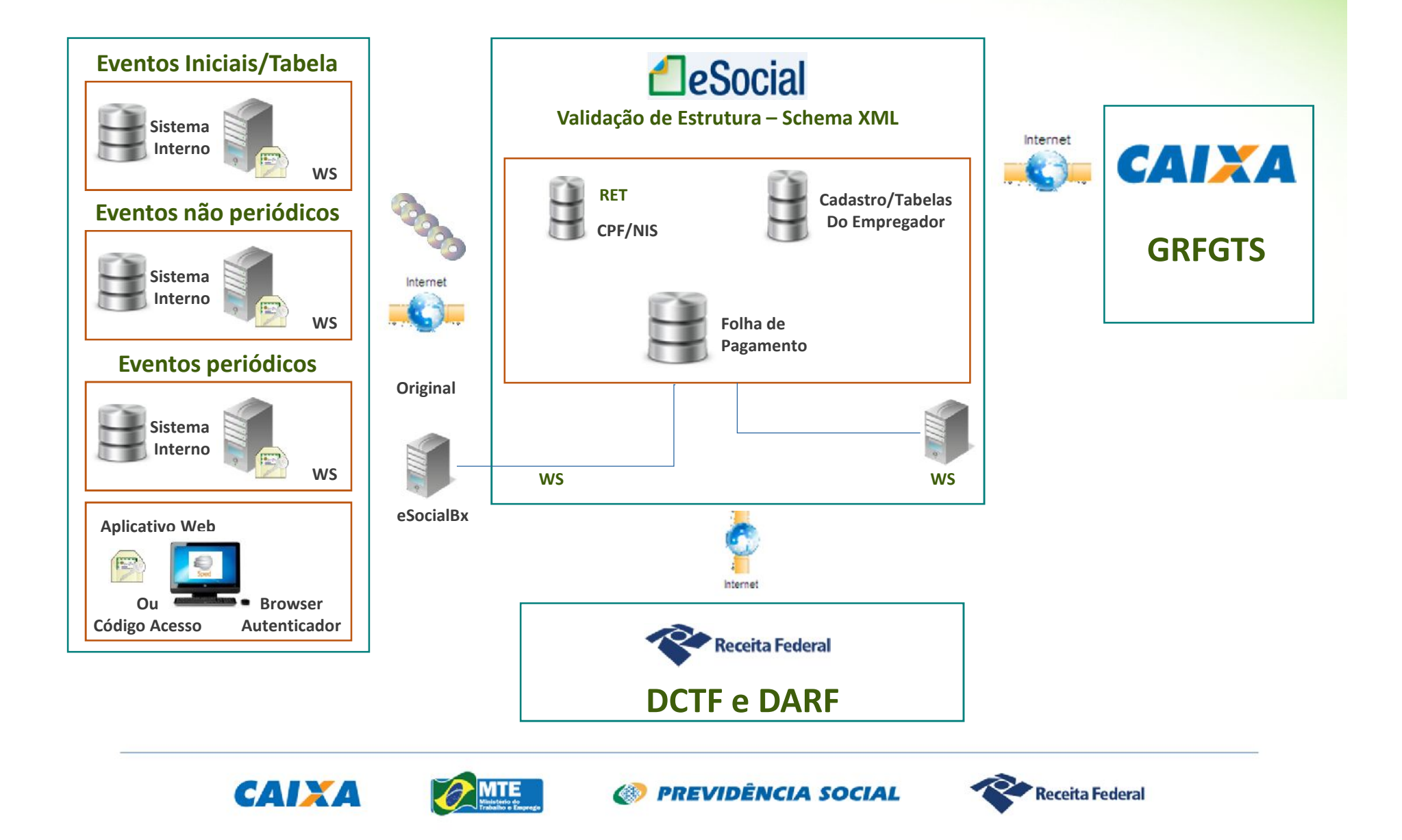

**ESOCIA** Uma nova era nas relações entre empregadores, empregados e governo

# Sequência

#### **O Empregador:**

- **Gera as informações (eventos) no ambiente corporativo (WEBSERVICE) ou ambiente do eSocial on line (Aplicativo WEB);**
- **Transmite-as para o Ambiente Nacional do eSocial.**

#### **O Ambiente Nacional do eSocial:**

**Recepciona esses arquivos e aplica validações.**

**Retorna arquivos resposta:**

- **Protocolo de envio;**
- **Recibo de entrega ou Mensagem erro.**

#### **Os Entes:**

**Fazem uso das informações no limite de suas respectivas competências e atribuições.**

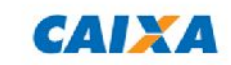

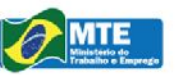

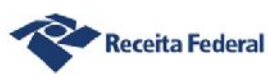

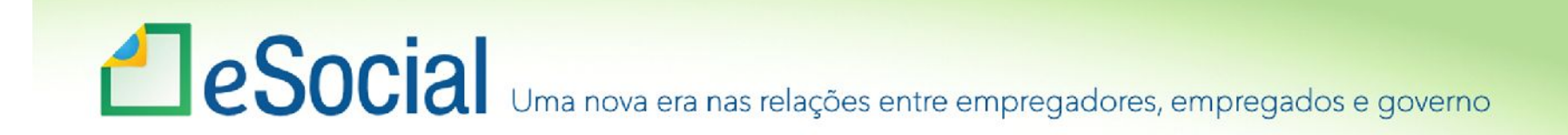

### Formas de transmissão GFIP x eSocial GFIP

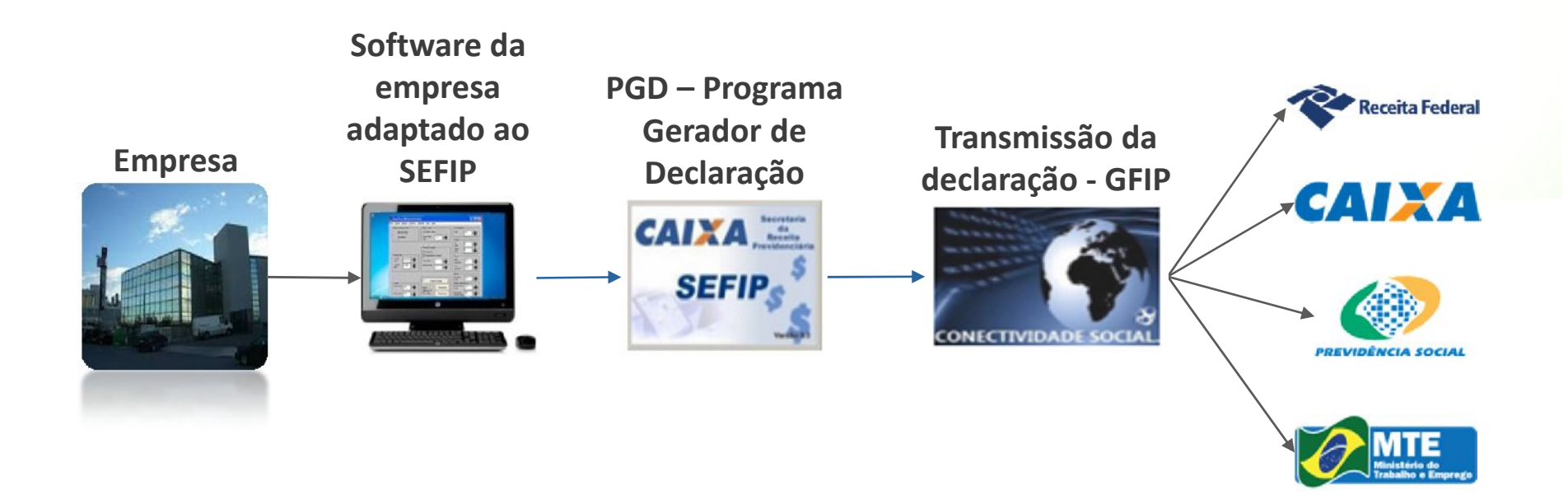

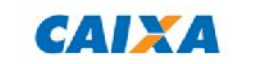

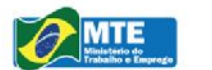

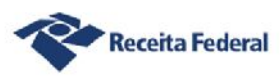

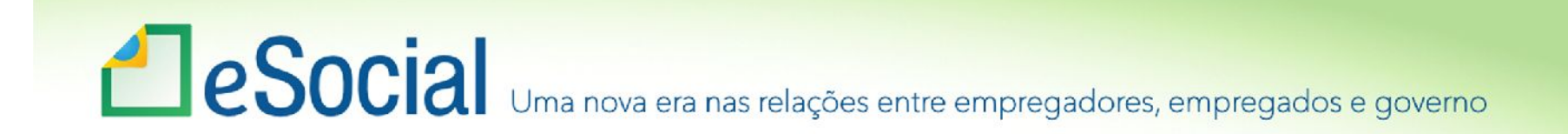

### Formas de transmissão GFIP x eSocial eSocial via WebService

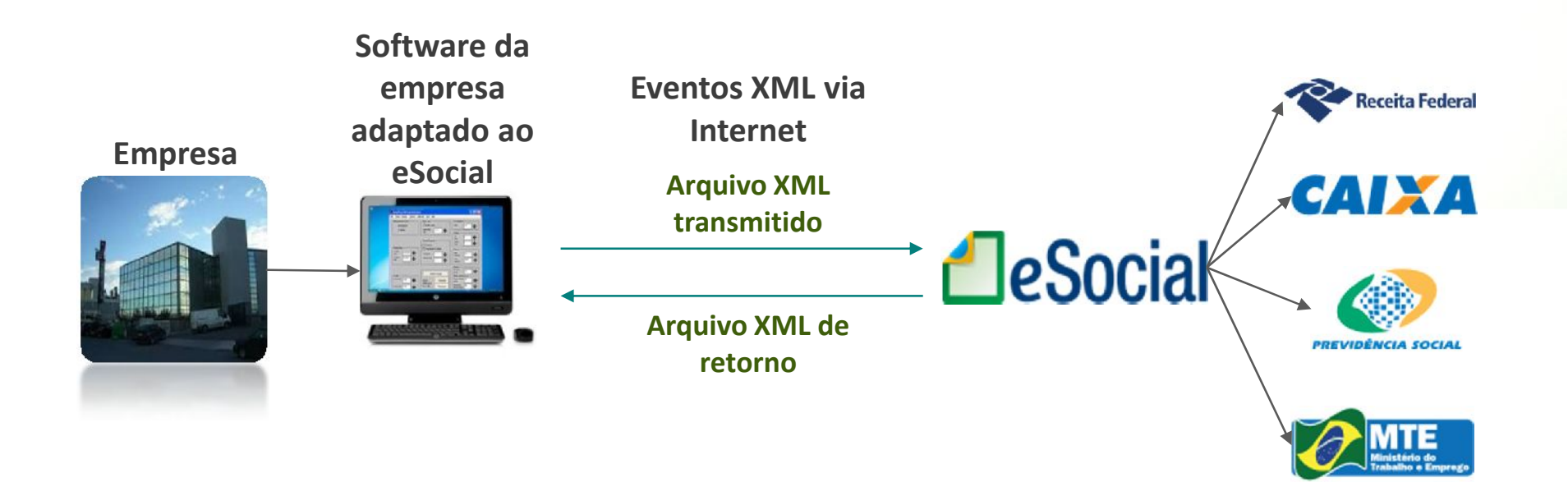

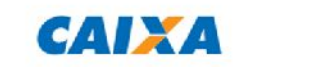

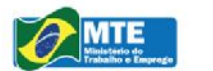

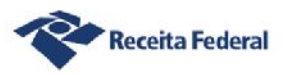

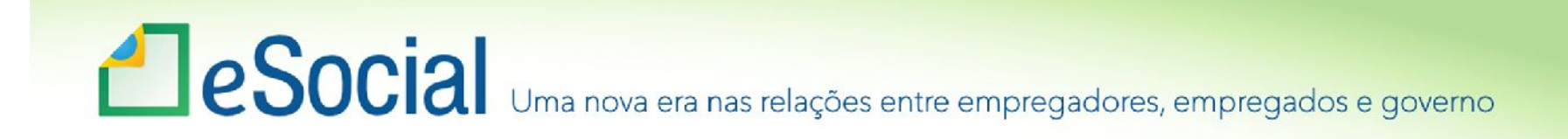

## Portal WEB

### **Módulo Completo:**

- Solução de contingência;
- Prestar informação que não consta em seus sistemas; informatizados.

### **Módulos Simplificados - Pequenos Empregadores:**

- Empregador Doméstico;
- Segurado Especial;
- Pequeno produtor rural;
- Optante pelo Simples Nacional;
- MEI.

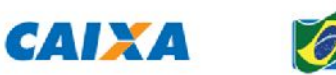

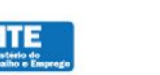

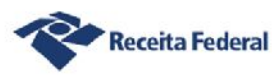

# **ESOCIA** Uma nova era nas relações entre empregadores, empregados e governo

### Prestação da informação ao eSocial – Portal WEB

#### **Características dos Módulos Simplificados**

- Conteúdo simplificado;
- Identificação prévia do tipo de empregador;
- Assistente de preenchimento / Mensagens de orientação;
- Validações em tempo de preenchimento e transmissão;
- Recuperação de informações de meses anteriores;
- Linguagem menos técnica e mais didática.

#### **Documentos disponibilizados**

- Modelo de Contrato de Trabalho;
- Folha de Ponto;
- Recibo Vale-transporte;
- Comprovante de Pagamento (holerith);
- Aviso prévio etc.

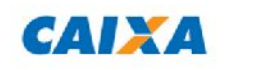

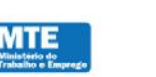

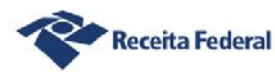

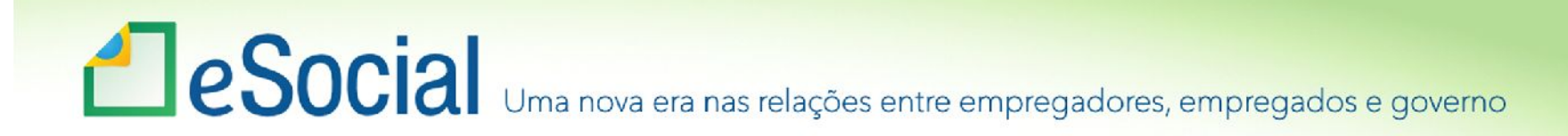

### Prestação das informações por meio de arquivos padronizados

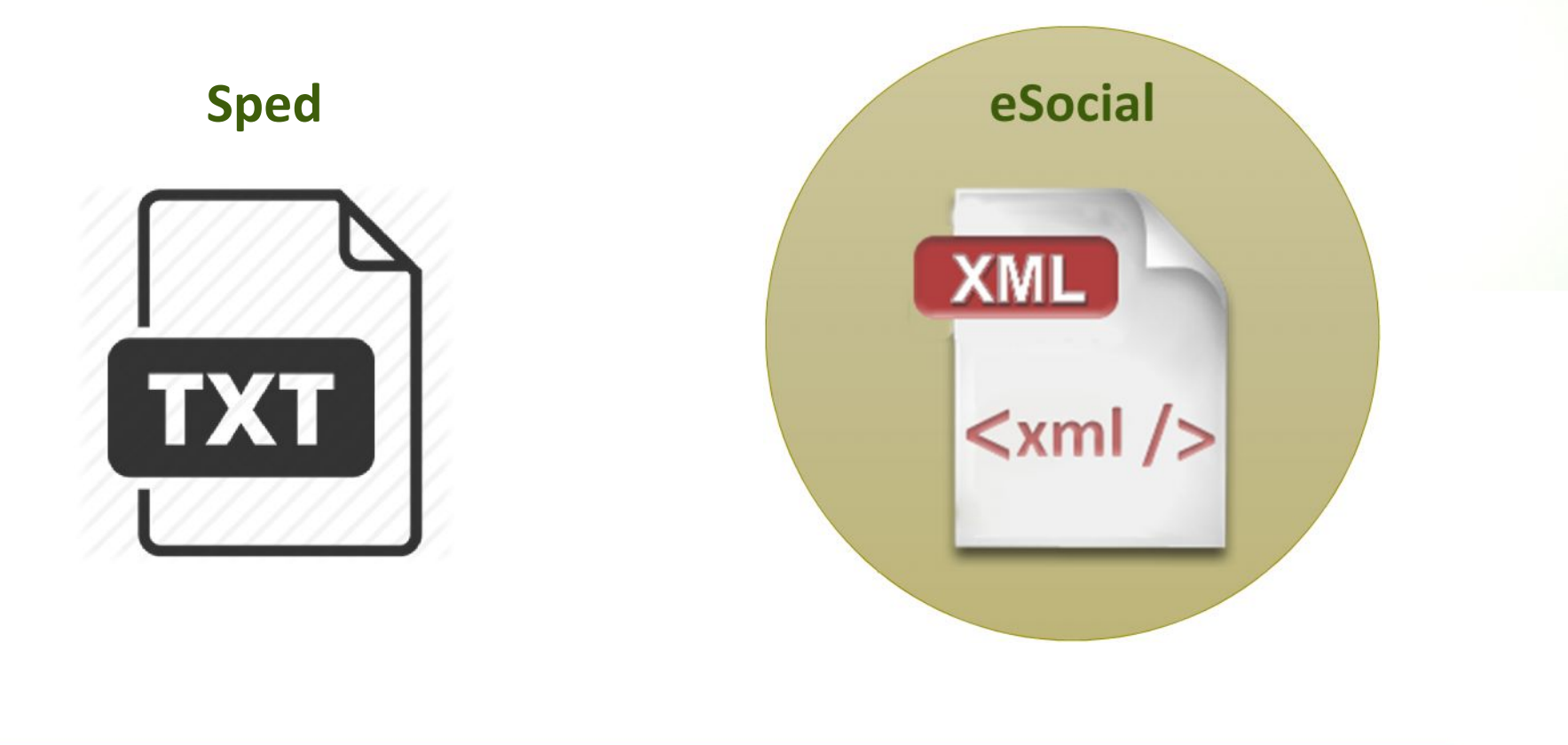

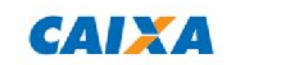

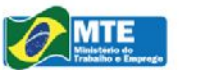

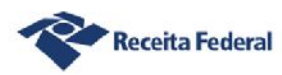

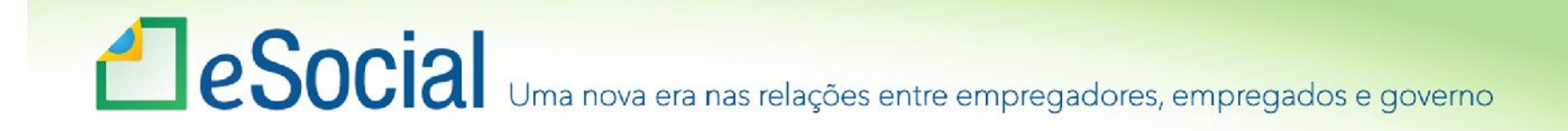

## Aspectos Técnicos – Tipo de Arquivo

- Adoção do formato XML:
	- Possibilita a utilização de diferentes plataformas (Windows, Linux etc.);
	- Permite grande automação dos processos;
	- Possibilidade de envio da informação de forma descentralizada:
		- Por estabelecimentos da empresa;
		- Por departamento da empresa.

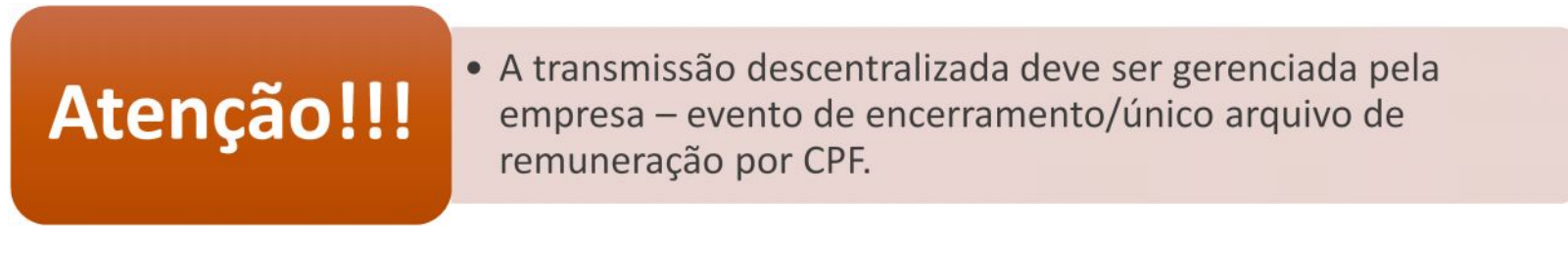

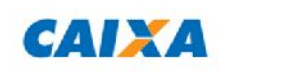

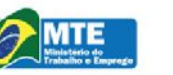

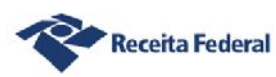

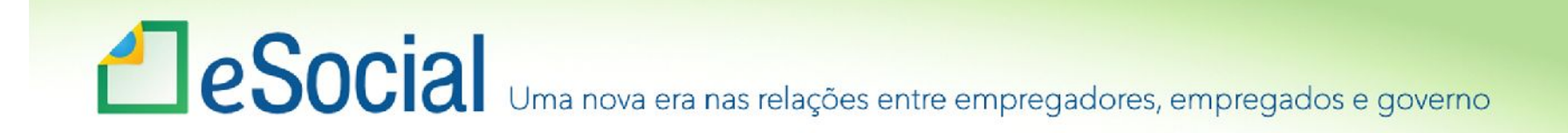

## Validação 2 - Exemplo

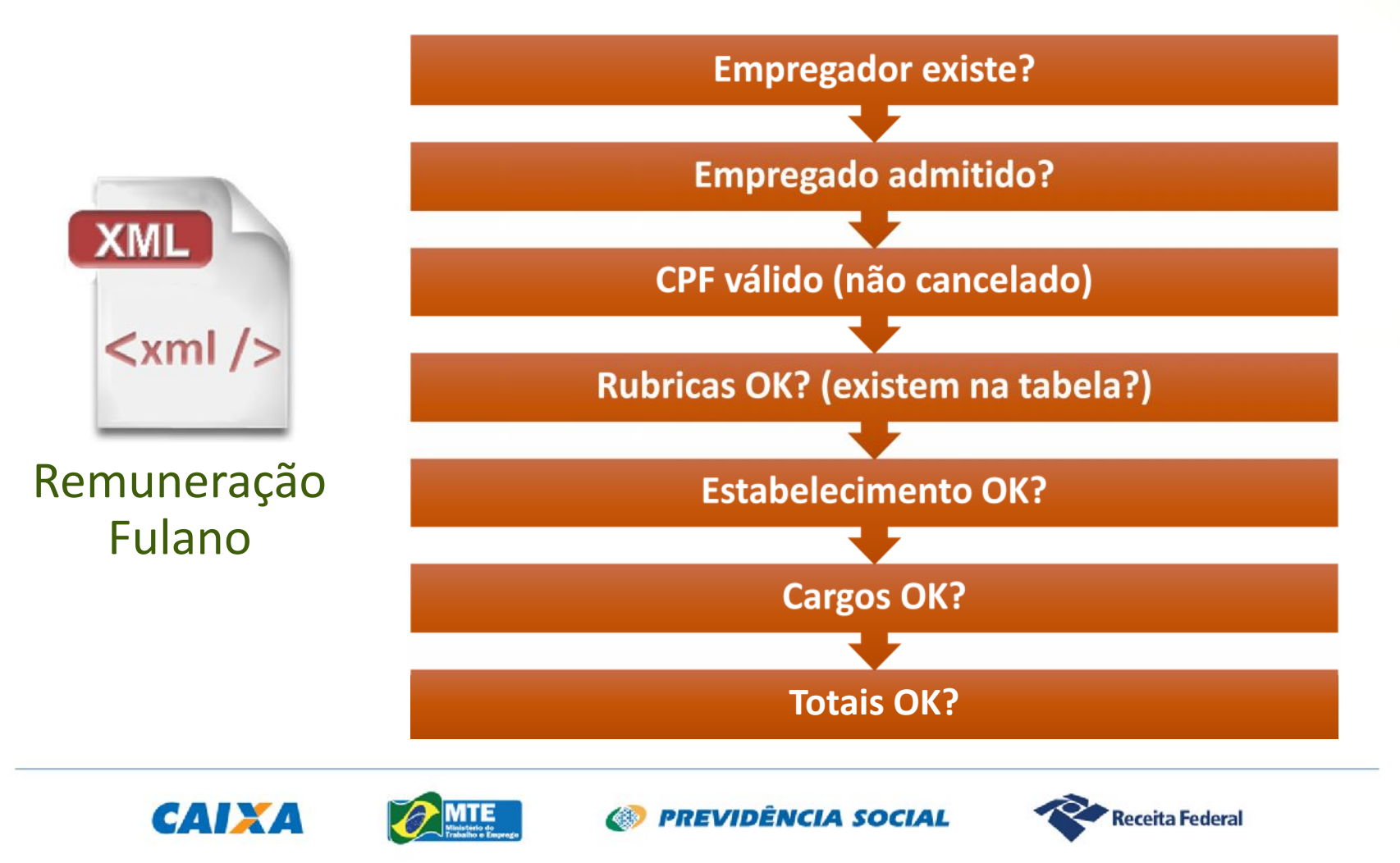

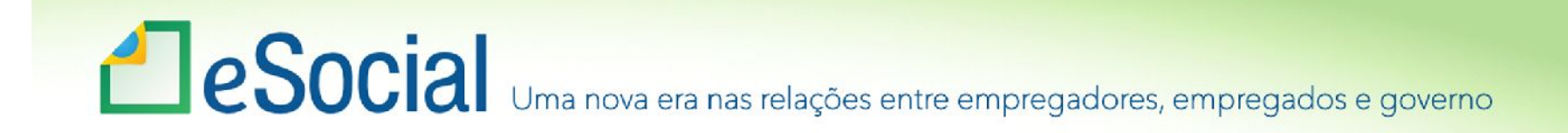

### Recibo de entrega

**Atesta o cumprimento da obrigação acessória.**

**Uma mensagem de sucesso no "Recibo de entrega" indica que o Ambiente Nacional recepcionou as informações (os arquivos).**

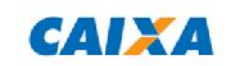

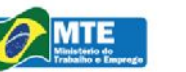

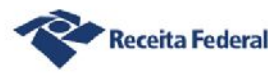

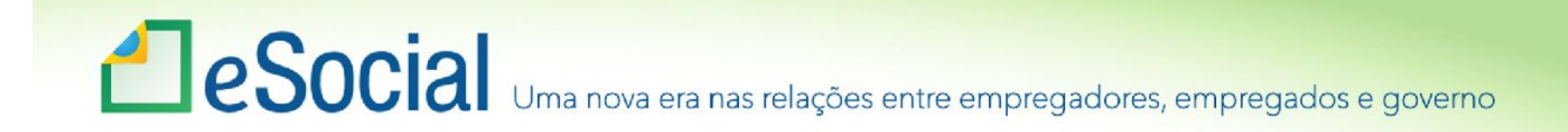

Mensagens (sucesso/erro)

**Informa, tanto na validação 1 quanto na validação 2, o motivo da rejeição de determinado evento.**

**O sucesso é informado nos Protocolos de envio e Recibos de entrega.**

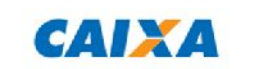

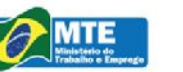

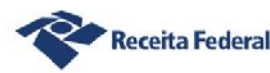

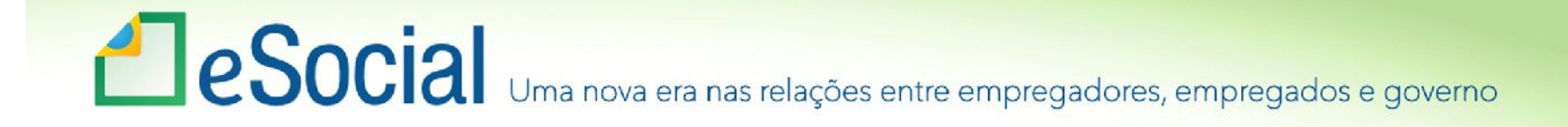

# Mensagens (exemplo)

**Evento Remuneração: Erro 2345: o empregado não está admitido.**

**Evento Admissão: Erro 2369: o CPF do empregado não confere com a base cadastral.**

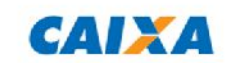

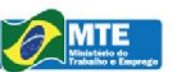

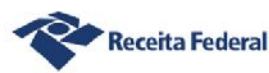
# e Social Uma nova era nas relações entre empregadores, empregados e governo

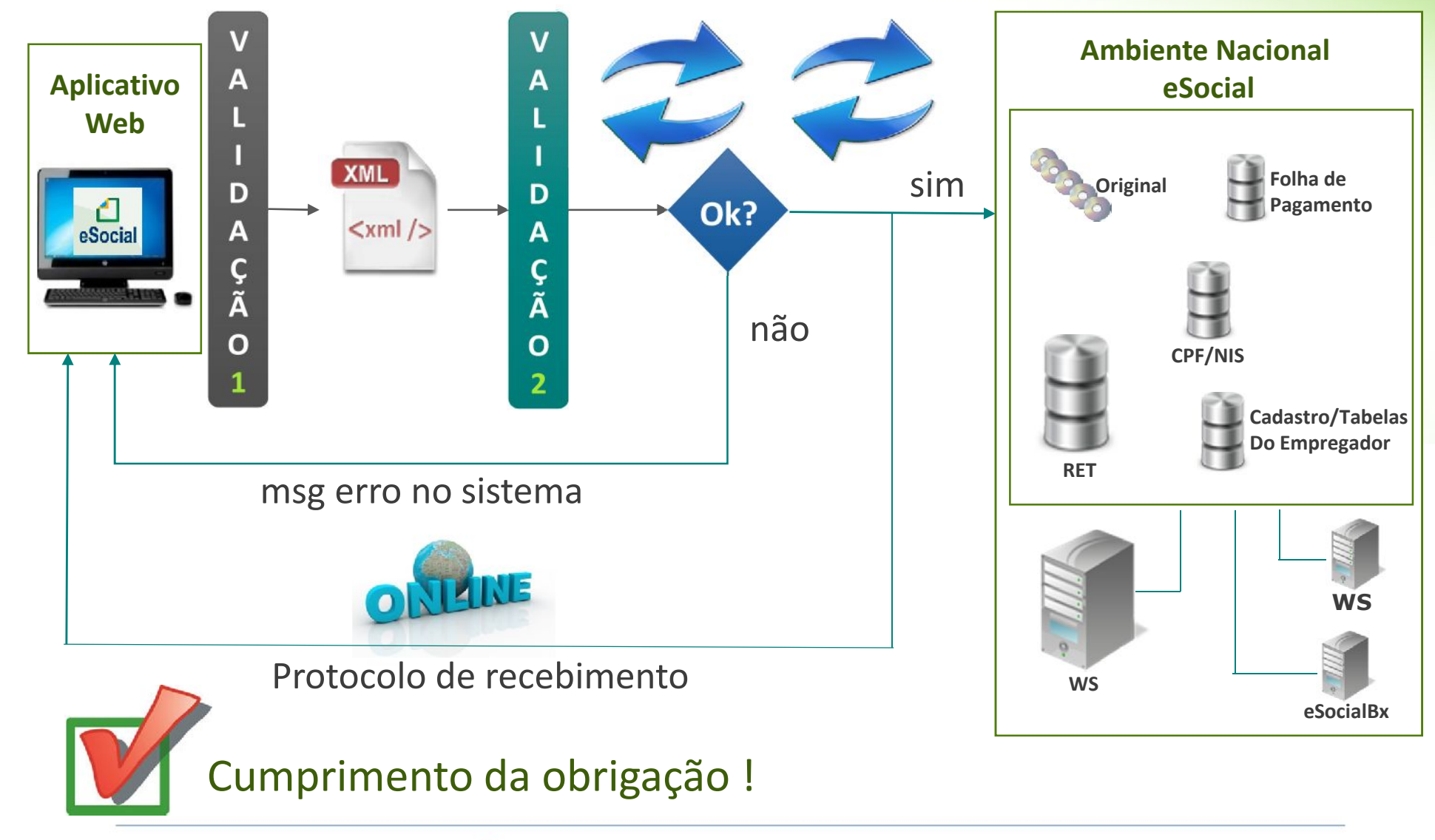

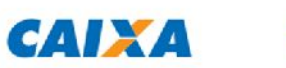

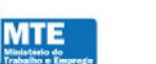

**63 PREVIDÊNCIA SOCIAL** 

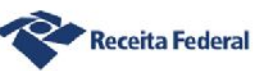

## Le Social Uma nova era nas relações entre empregadores, empregados e governo

#### Evento "evtInfoEmpregador-1 20140205170010.xml"

#### - <eSocial xmlns="http://www.esocial.gov.br/schema">

- <evtInfoEmpregador versao="1.0.0" Id="ID000000400001332014020517001000001">

#### $-$  <ideEvento $>$

- $<$ tpAmb>1</tpAmb> <procEmi>2</procEmi> <indSeamento>1</indSeamento> <verProc>1.0</verProc>
- </ideEvento>
- $\alpha$ deEmpregador
	- <tpInscricao>1</tpInscricao> <nrInscricao>00000040000133</nrInscricao>
- </ideEmpregador>
- $\langle$ infoEmpregador $\rangle$ 
	- $\langle$ inclusao $\rangle$ 
		- $\text{d}$ e $\text{Periodo}$ <iniValidade>11/2013</iniValidade> </idePeriodo>
	- $\langle$ infoCadastro $\rangle$ 
		- <nomeRazao>Teste 7 Cesar</nomeRazao> <classTrib>99</classTrib>
		- <natJuridica>2062</natJuridica>
		- <cnaePreponderante>4520007</cnaePreponderante>
		- <indCooperativa>0</indCooperativa>
		- <indConstrutora>O</indConstrutora>

#### $-$  caligRat>

- <aligRat>3</aligRat>
- $<$ fap $>1$  $<$ /fap $>$
- <aligRatAjustada>3</aligRatAjustada>
- </aligRat>
- $-$  <contato>
	- <nomeContato>CESAR AUGUSTO ALVES NETO</nomeContato> <cpfContato>84457759791</cpfContato>
	- <foneFixo>(31) 3225-7081</foneFixo>
	- </contato>
- <infoComplementares>
	- <indSocioOstensivo>N</indSocioOstensivo>
	- <indSituacaoEspecial>0</indSituacaoEspecial>
- </infoComplementares>
- </infoCadastro>

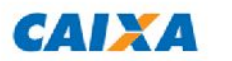

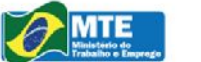

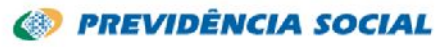

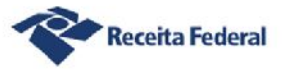

## Eventos do eSocial

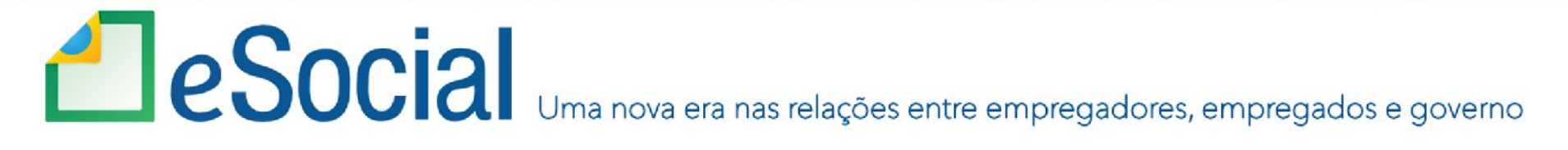

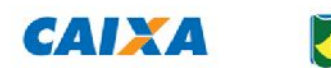

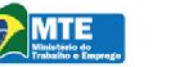

**S** PREVIDÊNCIA SOCIAL

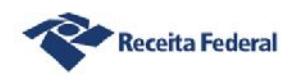

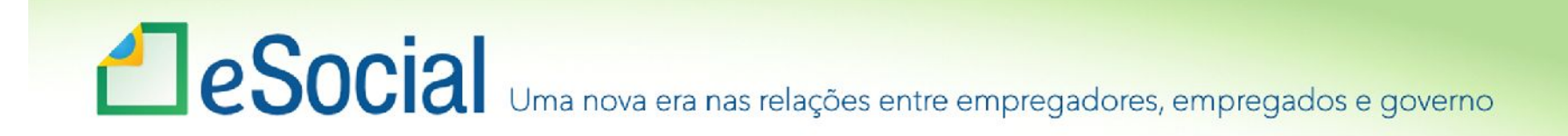

#### Eventos Iniciais

**Informações do Empregador**

**Tabelas**

#### **Cadastramento inicial de Vínculos – Contratos vigentes**

- Estes eventos devem ser enviados na ordem acima;
- Todos os trabalhadores com vínculo ativo, mesmo que afastados (auxílio doença, acidente de trabalho, licença maternidade etc.) devem ser informados no cadastramento inicial de vínculos;
- Informar trabalhadores sem vínculo TSV (trabalhadores avulsos portuários e não portuários, dirigentes sindicais, estagiários, diretores não empregados, cooperados, servidores públicos indicados para Conselho ou Órgão Administrativo, membros de conselho tutelar e trabalhadores cedidos.

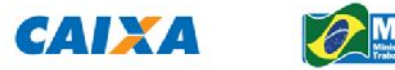

**ED PREVIDÊNCIA SOCIAL** 

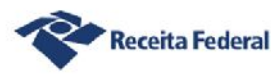

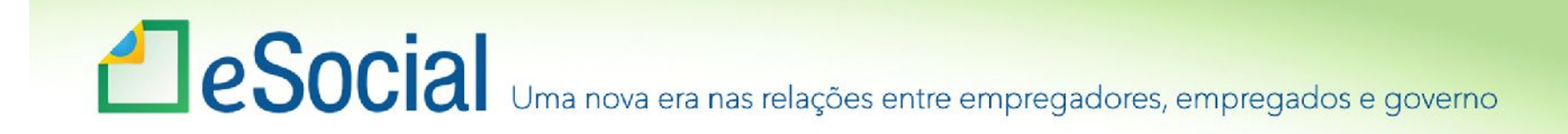

### Eventos Iniciais e Tabelas

- **Informações do Empregador/Contribuinte (S-1000);**
- **Tabela de Estabelecimentos e Obras de Construção Civil (S-1005);**
- **Tabela de Rubricas (S-1010);**
- **Tabela de Lotações Tributárias (S-1020);**
- **Tabela de Cargos (S-1030);**
- **Tabela de Funções – opcional (S-1040);**
- **Tabela de Horários/Turnos de Trabalho (S-1050);**
- **Tabela de Ambientes de Trabalho (S-1060);**
- **Tabela de Processos Administrativos/Judiciais (S-1070);**
- **Tabela de Operadores Portuários (S-1080);**
- **Cadastramento Inicial do Vínculo (S-2100).**

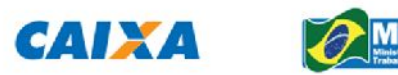

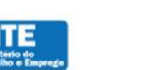

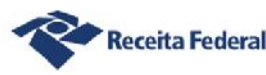

# **ESOCIA** Uma nova era nas relações entre empregadores, empregados e governo

#### **Eventos Iniciais: utilizados na implantação do eSocial**

- S-1000 Informações do Empregador;
- S-1005 a S-1080 Eventos de Tabelas;
- S-2100 Cadastramento inicial de Vínculos Contratos vigentes.

#### **EVENTOS NECESSÁRIOS como requisitos para o EVENTO S-1200 Remuneração**

- S-2190 e S-2200 eventos de admissão do empregado;
- S-2300 utilizado para prestar informações relativas a trabalhadores sem vínculo empregatício;
- No evento S-1200 Remuneração serão exigidas as informações complementares do trabalhador (nome, data de nascimento, CBO e se o trabalho é urbano ou rural), para aqueles não informados por meio dos eventos S-2100 – Cadastramento Inicial do Vínculo, S-2200 - Admissão e S- 2300 – Trabalhador sem Vínculo.

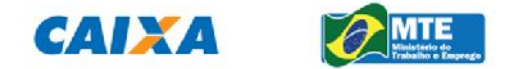

**ED PREVIDÊNCIA SOCIAL** 

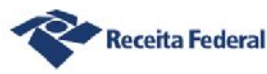

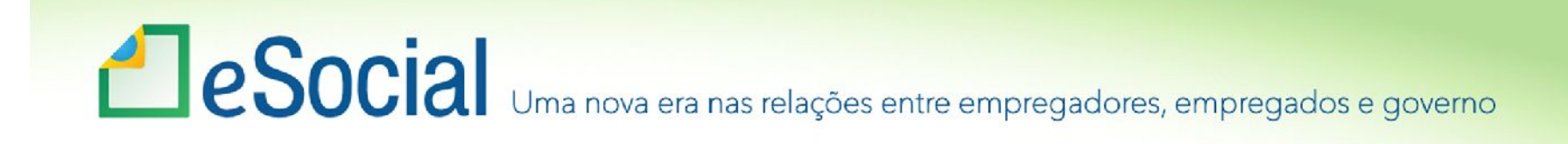

### Eventos não periódicos

#### **Admissão de trabalhador (S-2200) e Registro Preliminar da Admissão (S-2190)**

• Até o dia anterior ao início da atividade laboral. O empregador pode optar por enviar o Registro preliminar. Nesse caso terá um prazo até o dia 7 do mês seguinte para enviar o evento de admissão ou antes do envio de qualquer outro evento relacionado ao trabalhador.

#### **CAT – Comunic.de Acid.de Trabalho (S-2210)**

• No dia seguinte ao acidente de trabalho ou imediatamente nos casos resultante em morte do trabalhador.

#### **Desligamento (S-2299)**

• Até o 10º dia da ocorrência no aviso prévio indenizado ou no dia seguinte nos casos de aviso prévio trabalhado ou término de contrato de trabalho.

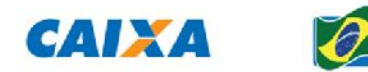

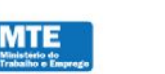

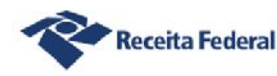

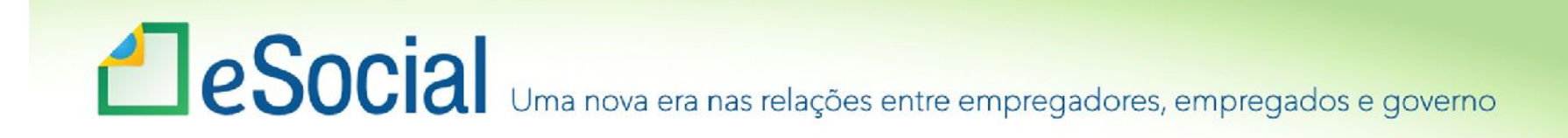

### Eventos não periódicos

#### **Afastamentos temporários (S-2230)**

- Doença ou acidente de trabalho De 1 dia a 30 dias: até o dia 7 do mês seguinte. Superiores a 30 dias: até o 31º dia de afastamento;
- Doença ou acidente Afastamentos de 3 a 30 dias: até o dia 7 do mês seguinte. Superiores a 30 dias: até o 31º dia de afastamento. Os afastamentos decorrentes de doença/acidente de até 2 dias não precisam ser enviados, exceto nos casos em que houver outros afastamentos pelo mesmo motivo que totalizam mais de 30 dias dentro de 60 dias: prazo: 31º dia do afastamento;
- Outros motivos dia 7 do mês seguinte.

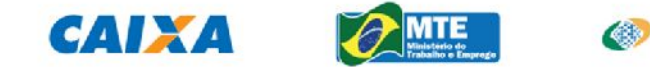

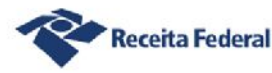

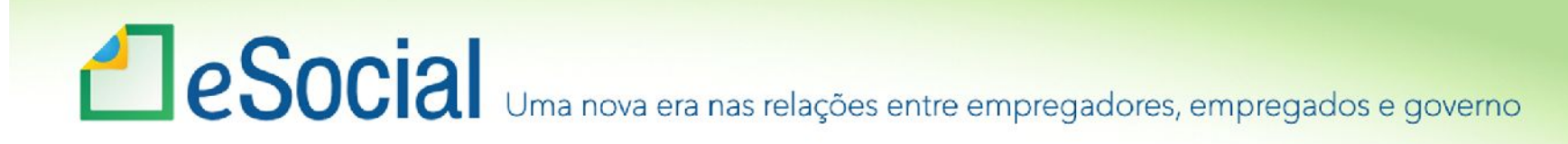

#### Eventos Não-Periódicos: Eventos que ocorrem aleatoriamente

- **S-2190 – Admissão de Trabalhador - Registro Preliminar;**
- **S-2200 – Admissão de Trabalhador;**
- **S-2205 – Alteração de Dados Cadastrais do Trabalhador;**
- **S-2206 – Alteração de Contrato de Trabalho;**
- **S-2210 – Comunicação de Acidente de Trabalho;**
- **S-2220 – Monitoramento da Saúde do Trabalhador;**
- **S-2230 – Afastamento Temporário;**
- **S-2240 – Condições Ambientais do Trabalho - Fator de Risco;**
- **S-2241 – Insalubridade, Periculosidades e Aposentadoria Especial;**

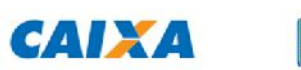

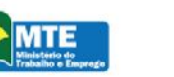

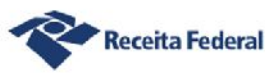

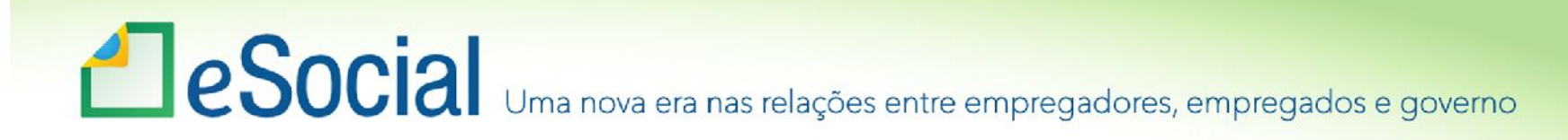

#### Eventos Não-Periódicos: Eventos que ocorrem aleatoriamente.

- **S-2250 - Aviso Prévio;**
- **S-2298 – Reintegração;**
- **S-2299 – Desligamento;**
- **S-2300 – Trabalhador Sem Vínculo – Início;**
- **S-2305 – Trabalhador Sem Vínculo – Alteração Contratual;**
- **S-2399 – Trabalhado Sem Vínculo – Término;**
- **S-3000 – Exclusão de Eventos;**

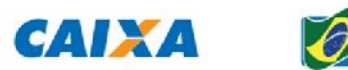

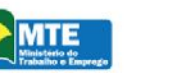

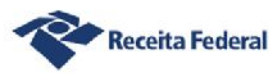

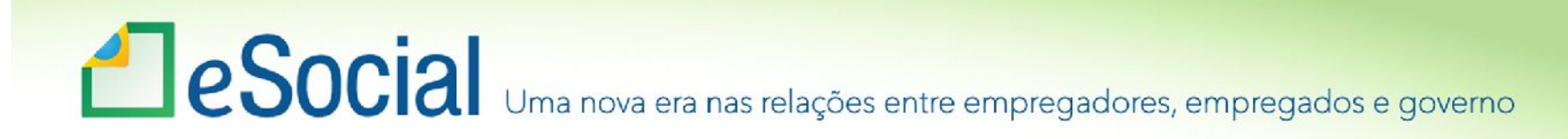

#### Eventos Não-Periódicos: Eventos que ocorrem aleatoriamente.

- **S-4000 – Solicitação de Totalização de Bases e Contribuições;**
- **S-5001 - Informações das contribuições sociais por trabalhador;**
- **S-5002 - Imposto de Renda Retido na Fonte;**
- **S-5011 - Informações das contribuições sociais consolidadas por contribuinte;**
- **S-5012 - Informações do IRRF consolidadas por contribuinte.**

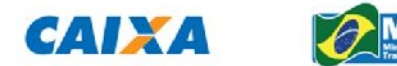

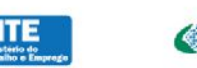

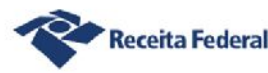

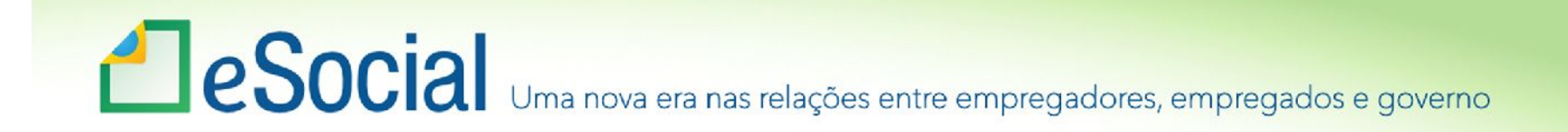

Outros não periódicos

### **S-3000 – Exclusão de Eventos.**

## **S-4000 – Solicitação de Totalização de Eventos, Bases e Contribuições.**

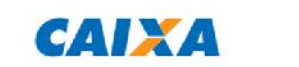

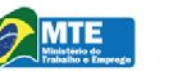

**PREVIDÊNCIA SOCIAL** 

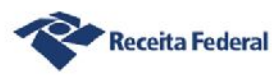

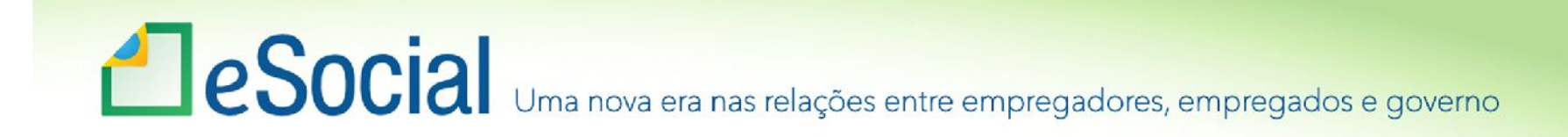

• Eventos Periódicos: Eventos que ocorrem regularmente.

São base para apuração dos valores a recolher.

**S-1200 - Remuneração do Trabalhador - RGPS (Contra-Cheque) Regime competência**

**S-1202 - Remuneração do Trabalhador vinculado ao Regime Próprio Prev. Social**

#### **S-1206 - Benefícios Previdenciários**

#### **S-1210 Pagamentos de Rendimentos do Trabalho – Regime de caixa**

- **0473 – Renda ou Proventos de Qualquer natureza de residentes/domiciliados no exterior;**
- **0561- Trabalho com vínculo de emprego;**
- **0588 – Trabalho sem vínculo de emprego;**
- **2063 – Remuneração Indireta;**
- **3562 – PLR;**
- **3533 – Proventos Aposentadoria;**
- **3280 – Cooperados de cooperativa de trabalho.**

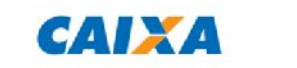

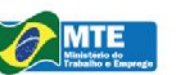

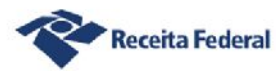

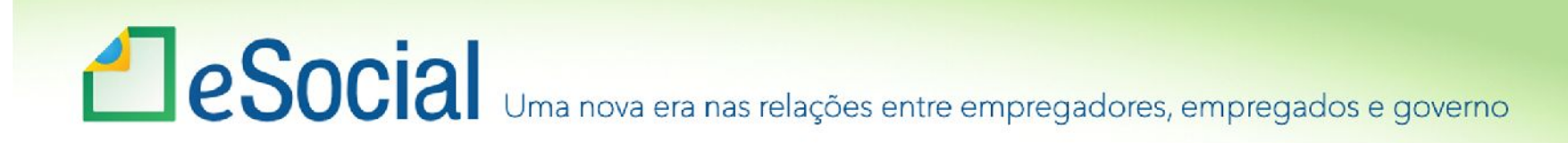

• Eventos Periódicos: Eventos que ocorrem regularmente.

**S-1250 Aquisição de Produção Rural**

**S-1260 Comercialização de Produção Rural Pessoa Física**

**S-1270 Contratação de Trabalhadores Avulsos não-portuários**

**S-1280 Informações Complementares aos Eventos Periódicos**

**S-1298 Reabertura dos Eventos Periódicos**

**S-1299 Fechamento dos Eventos Periódicos**

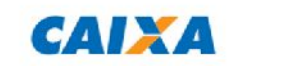

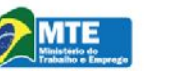

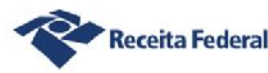

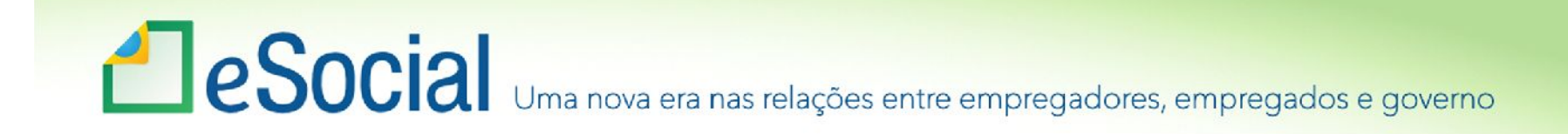

#### Movimento

- Composto por eventos periódicos;
- Empresas Sem Movimento.

**A situação "Sem Movimento" para o empregador/contribuinte só ocorrerá quando não houver informação a ser enviada, para o grupo de eventos periódicos S-1200 a S-1299. Neste caso, o empregador/contribuinte enviará o S-1299 - Fechamento dos Eventos Periódicos como "sem movimento" na primeira competência do ano em que esta situação ocorrer. Caso a situação sem movimento persista nos anos seguintes, a empresa deverá repetir este procedimento na competência janeiro de cada ano.**

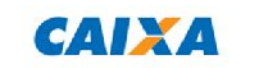

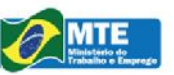

**ED PREVIDÊNCIA SOCIAL** 

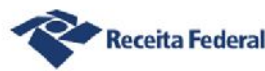

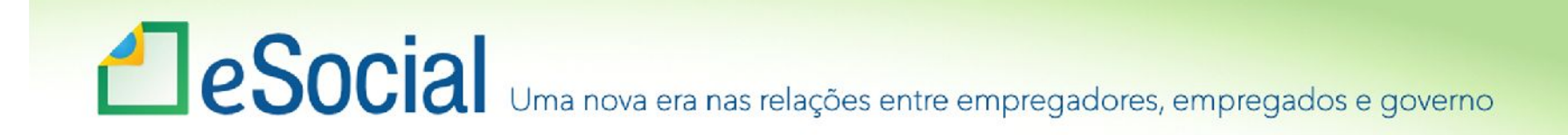

#### Eventos Periódicos

#### **S-1200 – Remuneração do trabalhador**

- Todos os trabalhadores:
	- Empregados;
	- Contribuintes individuais;
	- Estagiários;
	- Dirigente sindical;
	- Estatutários;
	- Expatriados.
- É a folha de pagamento do empregador item por item da remuneração;
- Forte integração com cadastro;
- Base única para apuração CP, IRRF, FGTS.

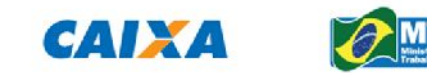

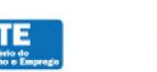

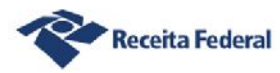

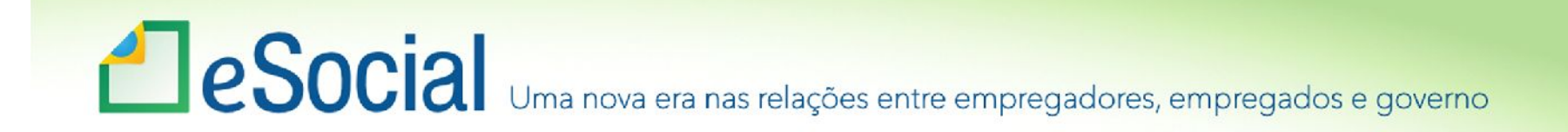

Eventos Periódicos

### **S-1210 – Pagamentos de Rendimentos do Trabalho**

- Não faz apuração do IRRF;
- A apuração ocorre apenas no S-1200;
- Limita-se a informar a data do efetivo pagamento.

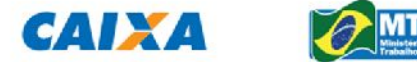

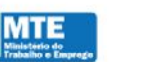

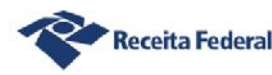

## Segurança e Acesso

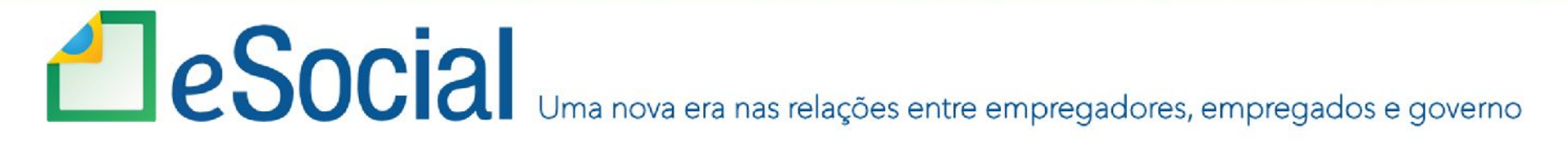

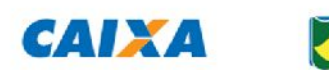

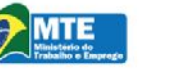

**S** PREVIDÊNCIA SOCIAL

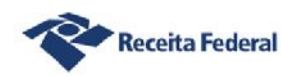

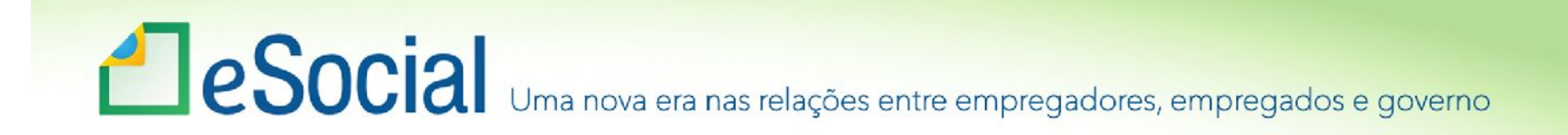

#### Segurança

#### **Obrigatoriedade do uso de certificado digital ICP- Brasil: A1 ou A3 (PF e PJ)**

• Procuração eletrônica: Subestabelecimento e Procuração Manual.

#### **Podem utilizar código de acesso:**

- Empresas Optantes pelo Simples Nacional, Pequeno Produtor Rural e CI equiparado a empresa, todos com até 7 empregados, e o MEI;
- Empregador Doméstico.

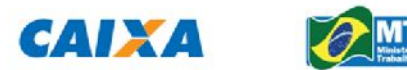

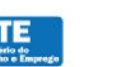

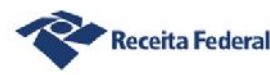

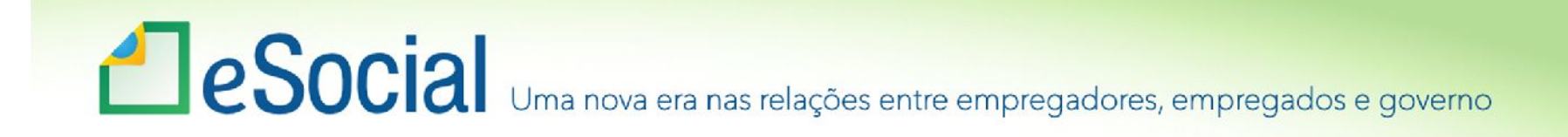

#### Aspectos Técnicos – Segurança no Acesso

- •Obrigatoriedade do uso de certificado digital ICP- Brasil: A1 ou A3 (PF e PJ).
	- Serviços para Procuração eletrônica: eSocial e eSocialBx.

Obrigatoriedade de procuração para transmissão de eventos por certificado digital diferente do CNPJ da identificação do empregador (evento S1000).

Ambientes de Delegação de poderes: RFB e CAIXA (Conectividade).

- Integração das bases para controle de acesso do ambiente nacional do eSocial;
- Perfis de acesso por grupo de eventos.

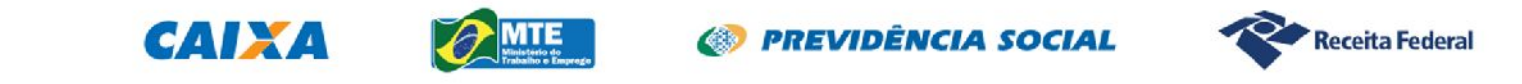

## MOS - Manual de Orientação do eSocial

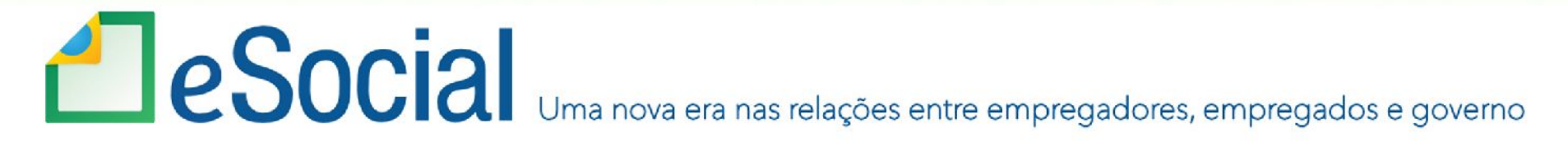

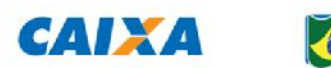

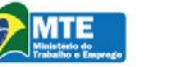

**ED PREVIDÊNCIA SOCIAL** 

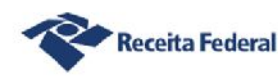

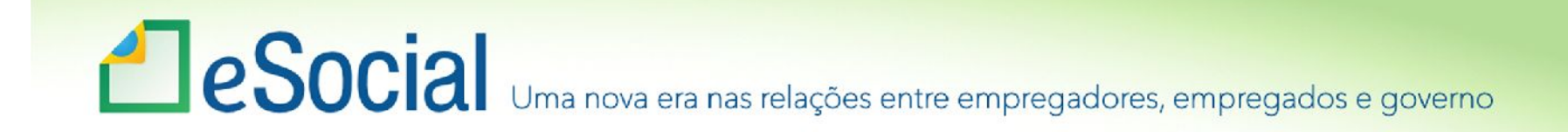

### Como entender o eSocial

Manual de Orientação do eSocial – MOS;

- Informações gerais sobre o eSocial;
- Conceitos adotados;
- Obrigatoriedade;
- Relação de todos os eventos;
- Informações detalhadas para cada evento.
- Leitura obrigatória.

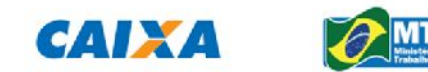

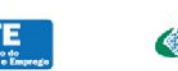

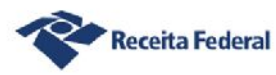

# e Social Uma nova era nas relações entre empregadores, empregados e governo

#### S-1000 - Informações do Empregador/Contribuinte

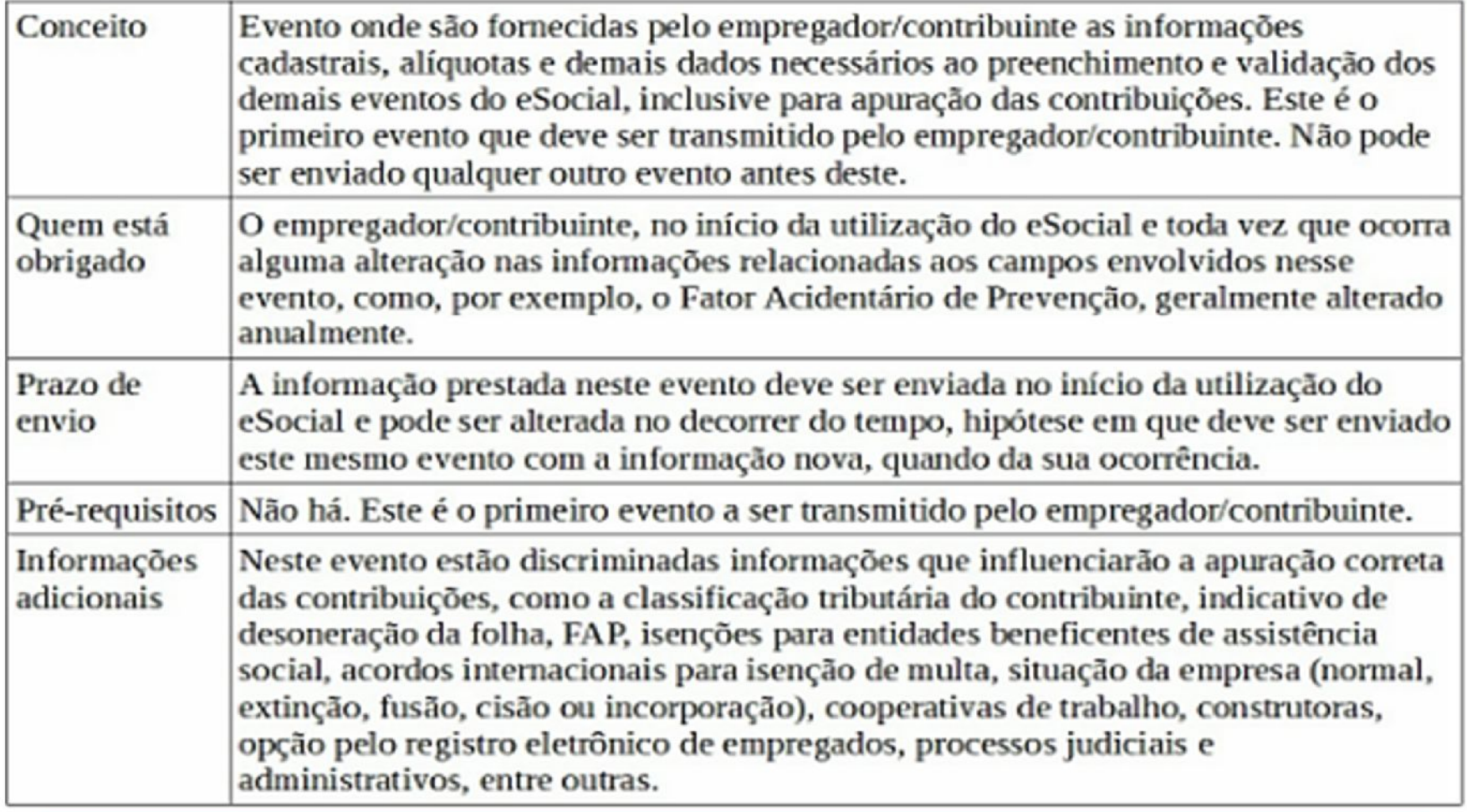

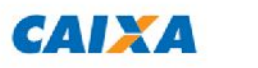

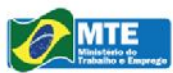

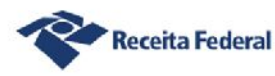

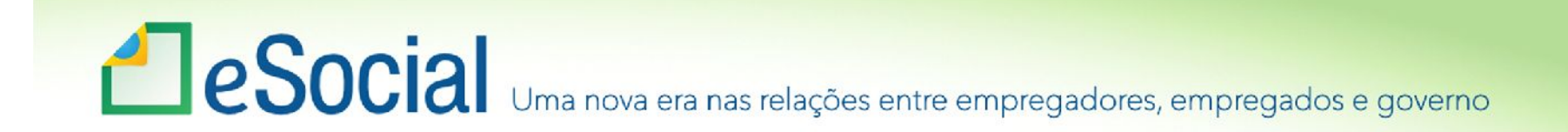

#### Anexos do MOS

- I. Leiautes do eSocial;
- II. Regras de Validação;
- III. Tabelas do eSocial.

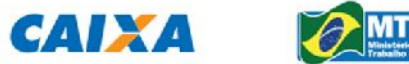

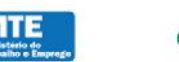

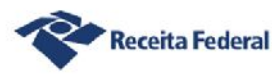

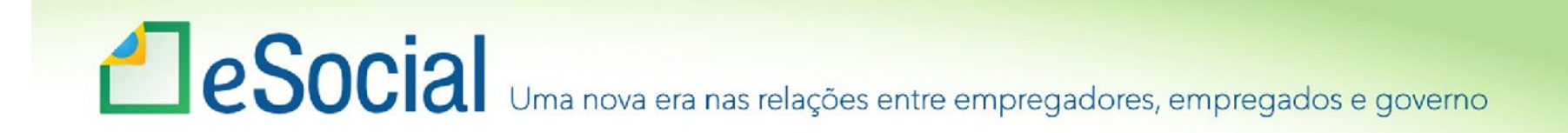

### Entendendo o eSocial

• Conteúdo distribuído em eventos;

- Cada evento é tratado de forma independente;
- •Os eventos no eSocial definição pelos órgãos partícipes;
- Cada evento substitui alguma outra exigência anterior.

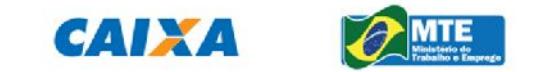

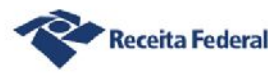

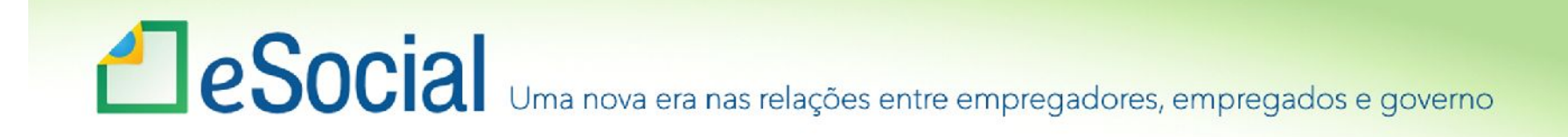

- S-1000 Info. do Empregador/Contribuinte
- É o primeiro evento;
- •Habilita o empregador/contribuinte a utilizar o eSocial;
- •Não confundir esse evento como sendo do estabelecimento matriz;
- Traz algumas informações do empregador como FAP, natureza jurídica, dados de isenção tributária, contato, etc.

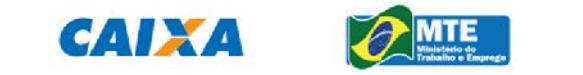

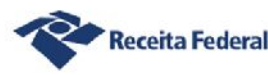

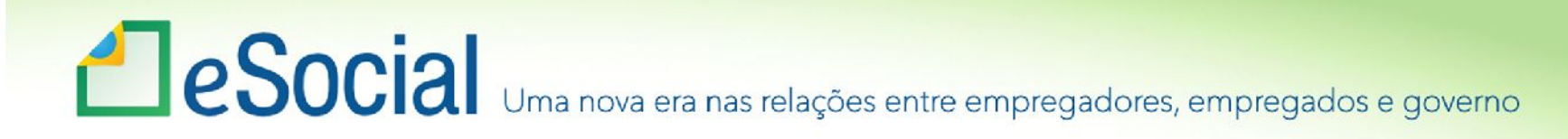

#### S-1000 – Informações do Empregador/Contribuinte

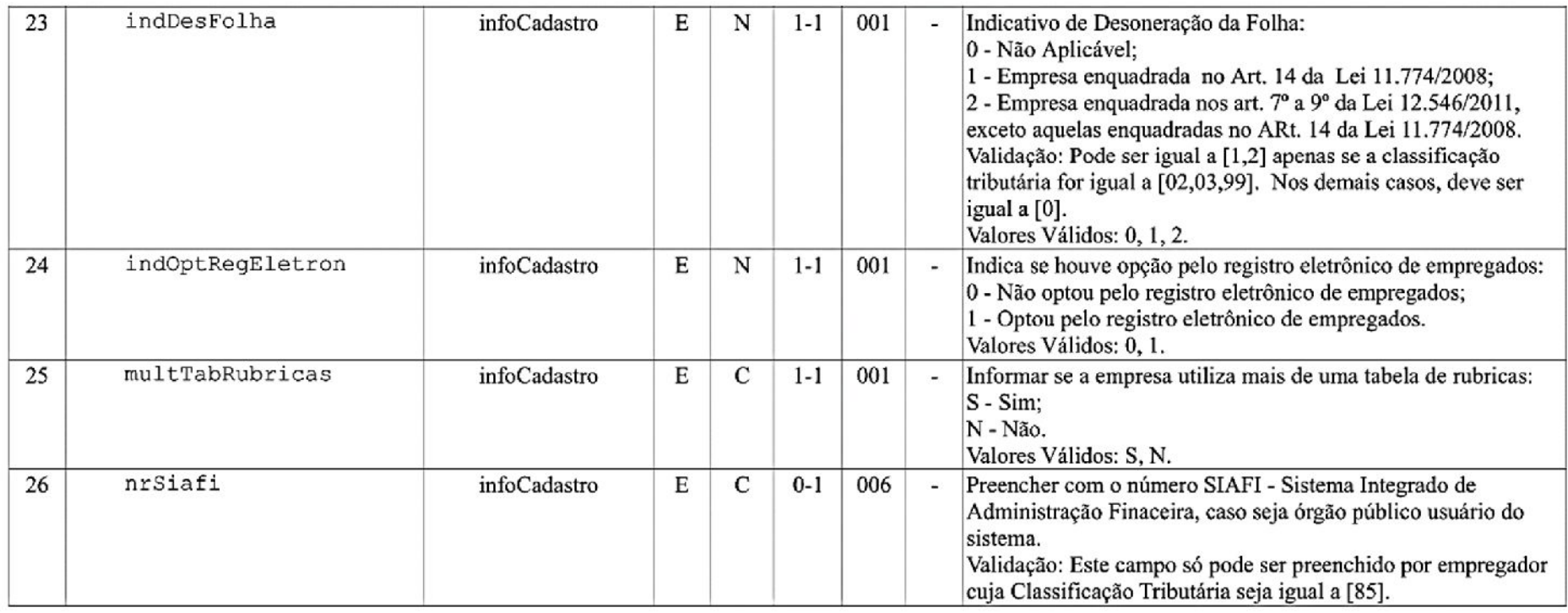

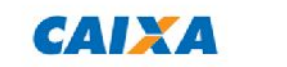

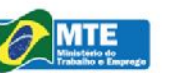

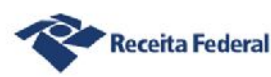

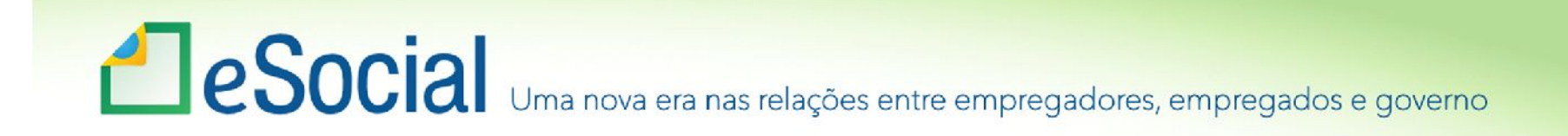

### S-2100 – Cadastramento inicial do vínculo

- •Mesma estrutura do evento de admissão;
- •Obrigatório para todos os empregados com vínculo ativo, mesmo afastados;
- •Objetivo: alimentação inicial do RET com os vínculos ativos.

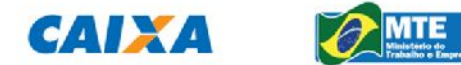

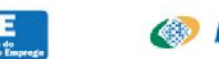

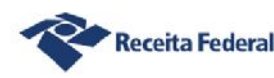

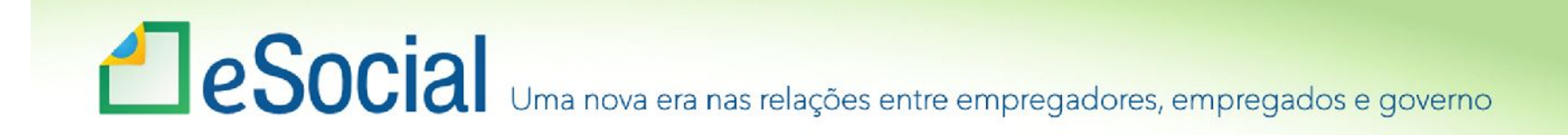

#### Eventos de tabelas

- •Objetivam otimizar os arquivos;
- •Diferenciam-se dos demais eventos em relação a seu valor jurídico;
- •Histórico de vigência no tempo;
- Cautela com alterações relativas a períodos anteriores – exclusões e alterações;
- Tabelas padrão.

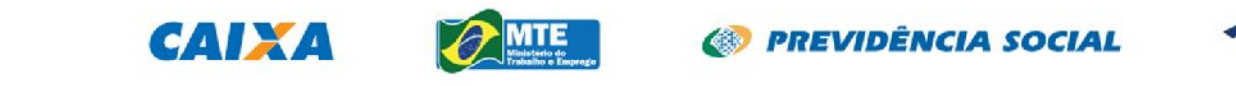

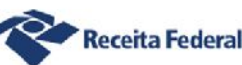

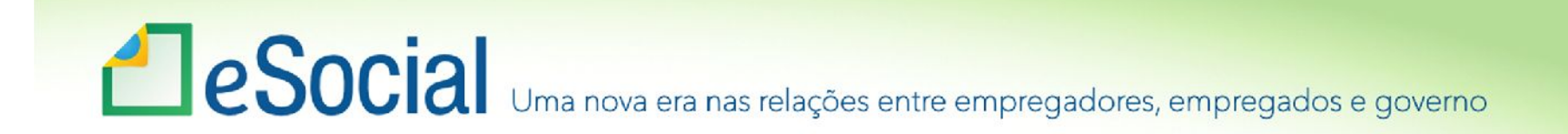

#### Tabelas do eSocial e Tabelas do empregador

- •Tabelas do eSocial são para preenchimento de campos dos eventos;
	- Estão anexas ao MOS: 1 a 24.

•Tabelas do empregador: S-1010 a S-1080.

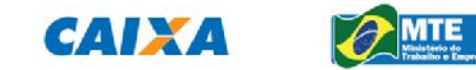

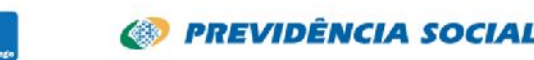

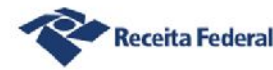

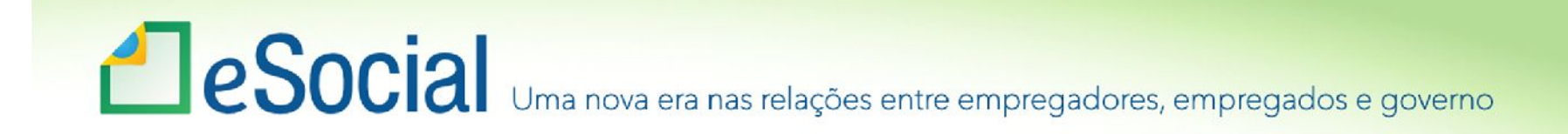

### Tabela 3 – Natureza de rubricas

- •Padronização da nomenclatura das rubricas;
- •A empresa continua utilizando sua tabela;
- •Vinculação entre tabela de rubricas da empresa com a tabela de natureza de rubricas.

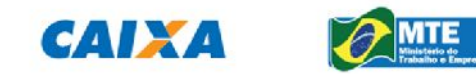

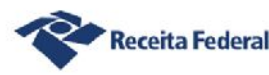

# e Social Uma nova era nas relações entre empregadores, empregados e governo

**Ele Social** Anexo III - Tabelas do eSocial - Manual de Orientação do eSocial - Versão 2.0

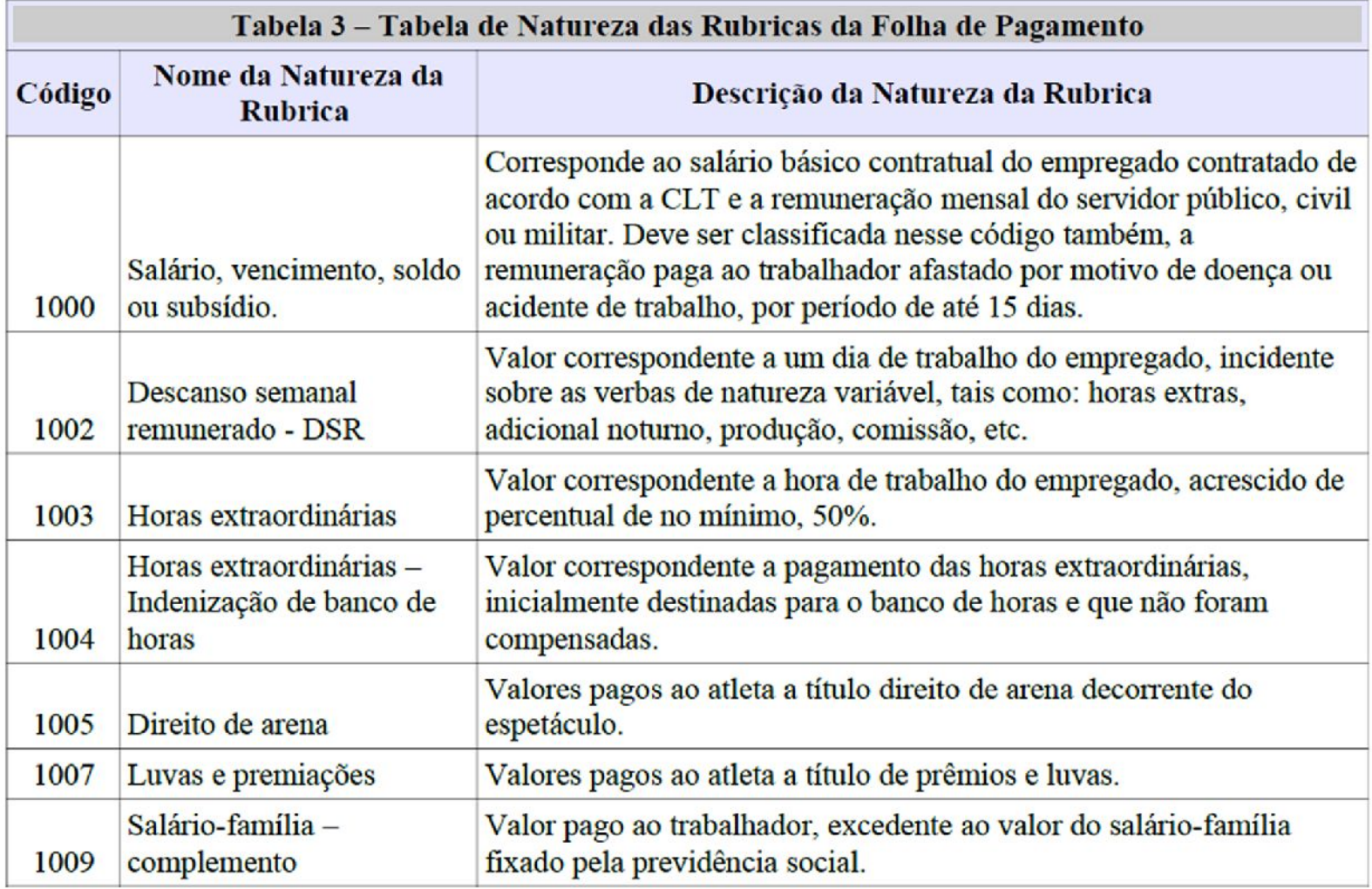

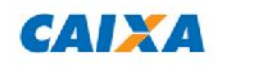

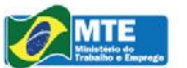

**S** PREVIDÊNCIA SOCIAL

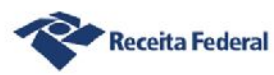

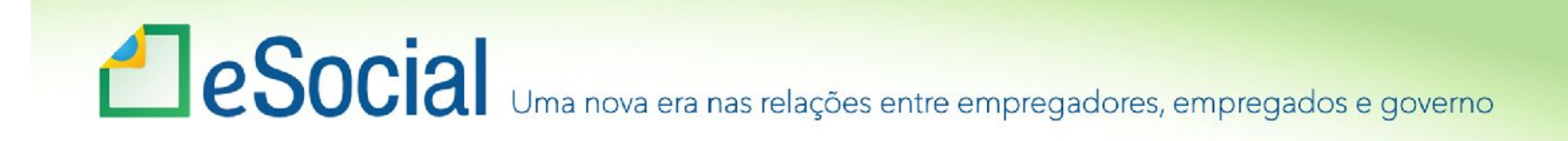

### S-1020 – Tabela de Lotações Tributárias

- •Mapear as atividades empresarias e a alocação dos empregados nas mesmas;
- •Identificar a alocação de trabalhadores em instalações de terceiros; e
- •Identificar a alocação de trabalhadores em obras de construção civil;
- •A lotação tributária é utilizada na folha de pagamento.

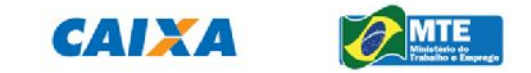

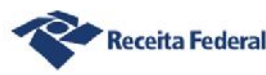

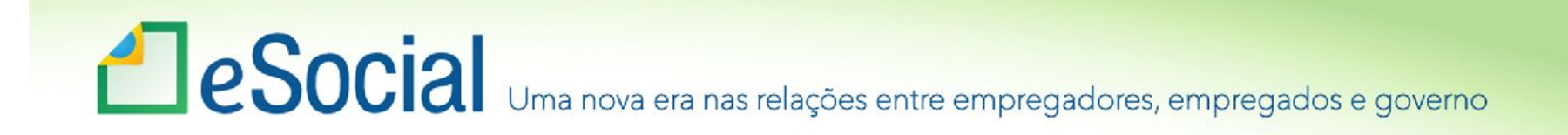

### Eventos não periódicos

### **S-2190 – Admissão de Trabalhador Registro Preliminar**

- Conceito;
- Evento opcional;
- Sua utilidade situações de emergência, para que não se perca o prazo legal;
- Apenas 4 informações nome, CPF e data de nascimento e data de início do trabalho.

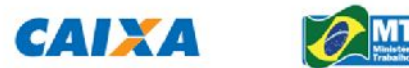

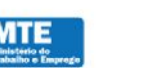

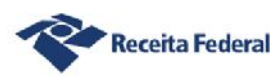

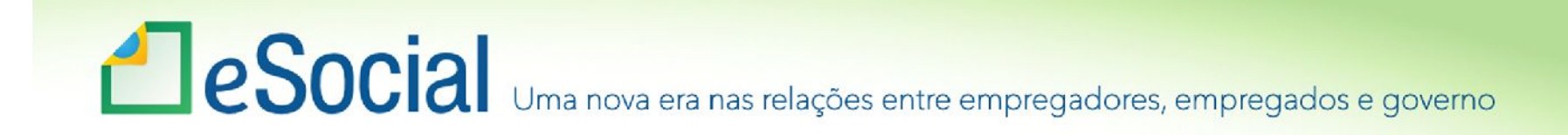

#### Prazos de envio:

- •Regra geral, até o dia 07 do mês seguinte;
- •Antecipa-se em caso de dia não útil;
- •No caso de eventos não periódicos, até o fechamento da folha de pagamento, se esta ocorrer antes do dia 07;
- •Alguns eventos não periódicos têm prazos específicos, que foram definidos de forma a assegurar os direitos dos trabalhadores.

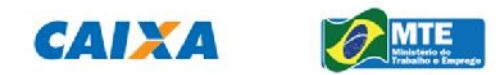

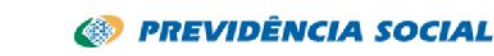

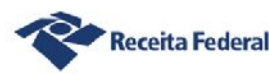

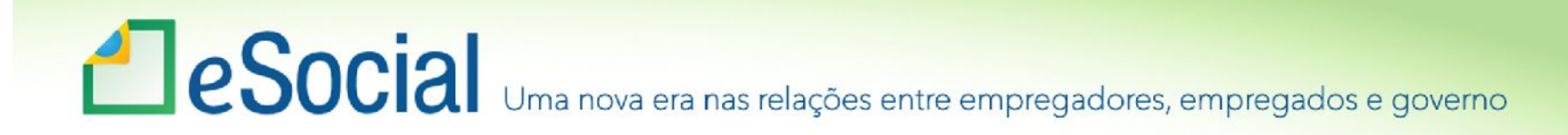

Prazos específicos – eventos iniciais e de tabelas

- •S-1000 Antes de qualquer outro, no início de vigência do eSocial;
- •Eventos de tabelas S-1010 a S-1080;
- •S-2100 No início de vigência do eSocial.

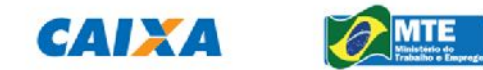

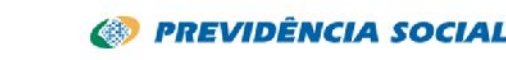

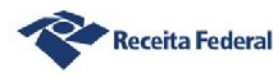
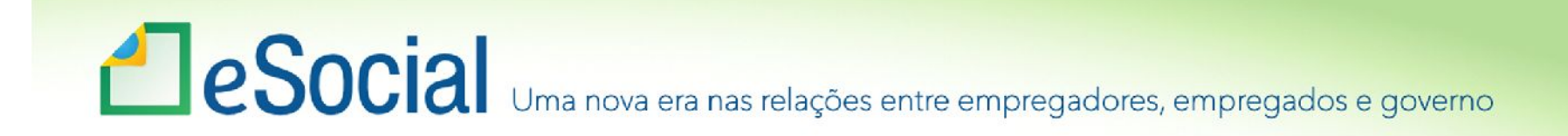

Prazos específicos – eventos não periódicos:

### **Admissão de Trabalhador:**

- Preliminar ou completo dia anterior;
- Se houver preliminar, o evento completo cai na regra geral;
- Havendo necessidade de outros eventos para o recém admitido com preliminar, antes deve ser enviado o completo.

### **CAT:**

• Dia útil seguinte ou, imediatamente, em caso de óbito.

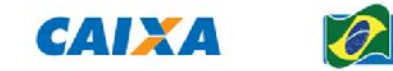

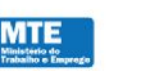

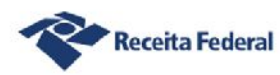

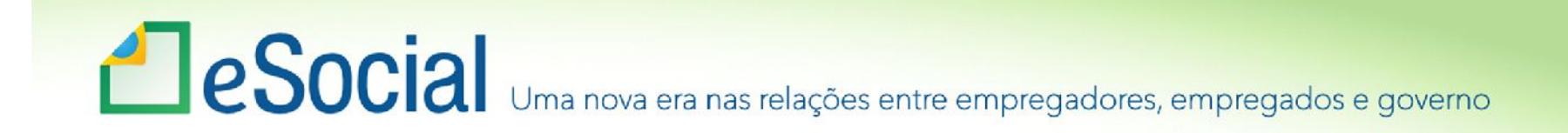

### Prazos especiais – eventos não periódicos:

## **Aviso prévio:**

• Até 10 dias da sua comunicação.

## **Desligamento:**

- Com aviso prévio ou no término de contrato por prazo determinado: 1º dia útil seguinte;
- Demais casos: até 10 dias.

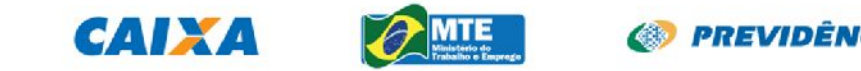

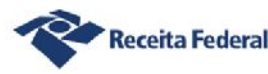

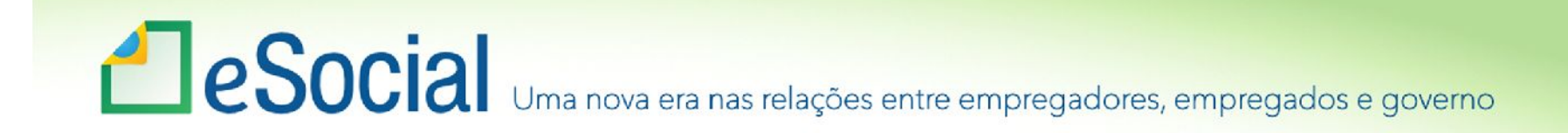

### Leiautes

• Todos os leiautes são apresentados em dois quadros:

#### **Tabela de Resumo dos Registros Os Registros**

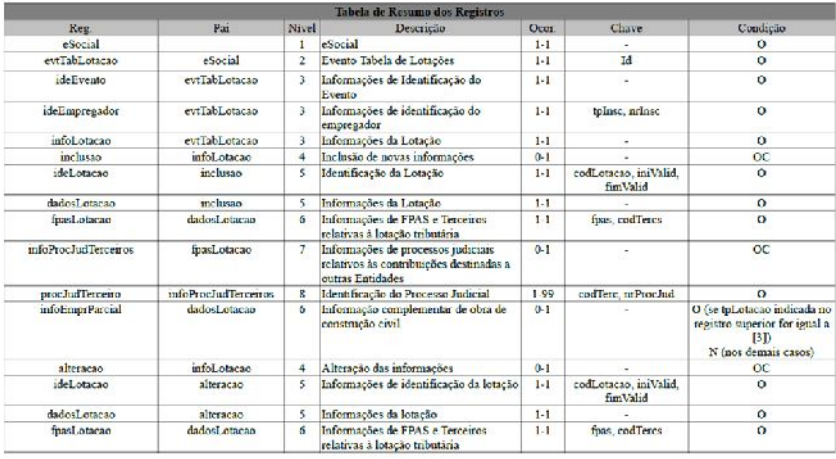

#### S-1020 - Tabela de Lotações Tributárias

Registros do evento S-1020 - Tabela de Lotações Tributárias

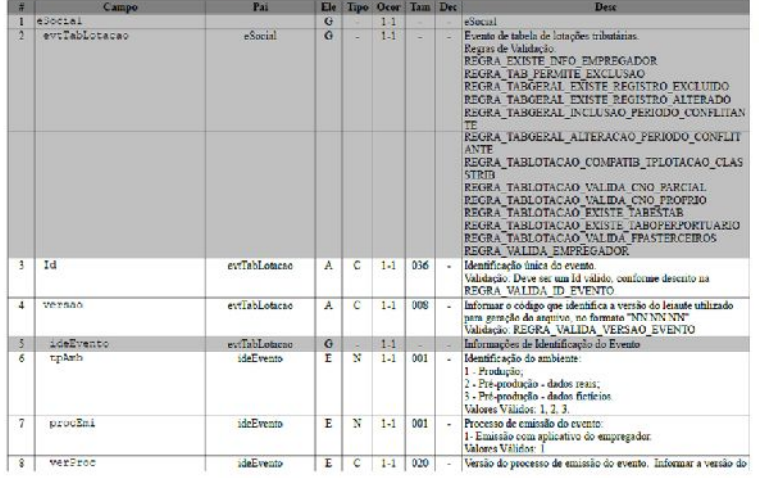

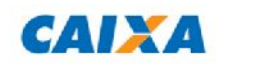

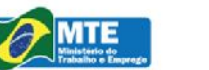

**S** PREVIDÊNCIA SOCIAL

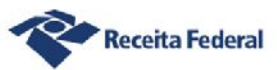

## Reflexos na RFB

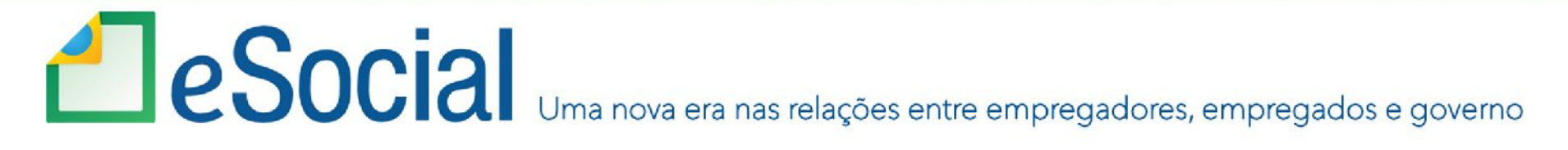

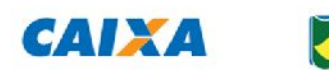

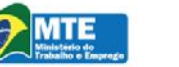

*S* PREVIDÊNCIA SOCIAL

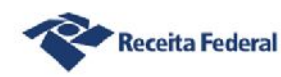

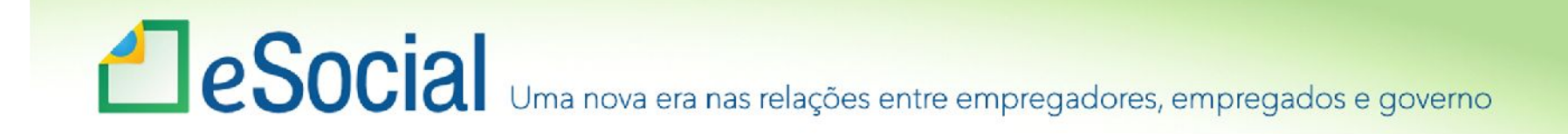

## Unicidade da informação

- •Mesma fonte de informação para DIRF, RAIS e previdência;
- •Não há espaço para informações erradas;
- Se tiver um funcionário registrado deverá ter salário;
- Fiscalizações trabalhistas terão impacto na arrecadação da contribuição previdenciária e também no IRRF e vice-versa.

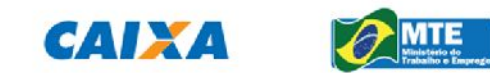

**ED PREVIDÊNCIA SOCIAL** 

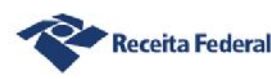

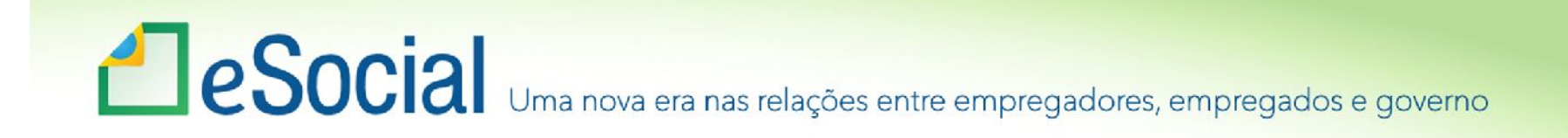

## Folha – integração entre os eventos:

- •O trabalhador que está na folha, tem que estar no RET;
- •A rubrica utilizada na folha deve estar no S-1010;
- •No S-1010, a rubrica deve estar referenciada com a Tabela 3 – Natureza de rubricas;
- •Os pagamentos efetuadas devem estar previstos na folha de pagamentos (regime de CAIXA x regime de competências).

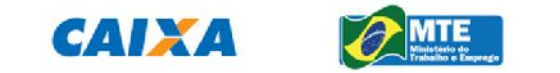

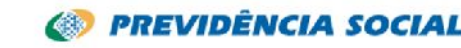

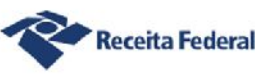

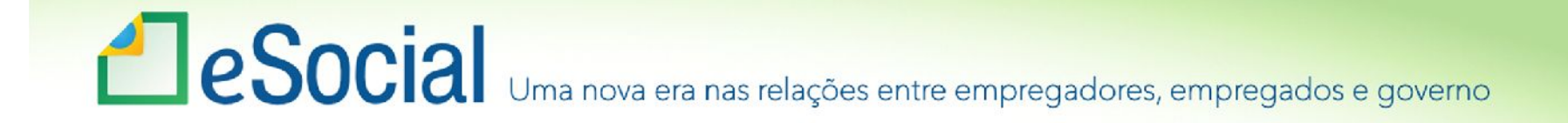

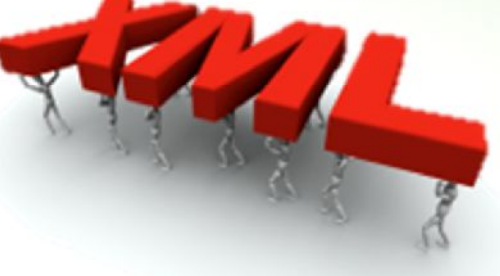

- •Cada evento é um arquivo;
- •A folha de pagamento será desmembrada por trabalhador;
- •Outras informações previdenciárias desmembradas segundo a natureza da informação.

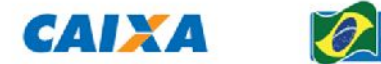

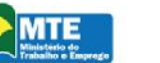

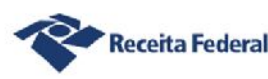

# es Social Uma nova era nas relações entre empregadores, empregados e governo

### Integração entre Eventos

#### S-1010 - Tabela de Rubricas

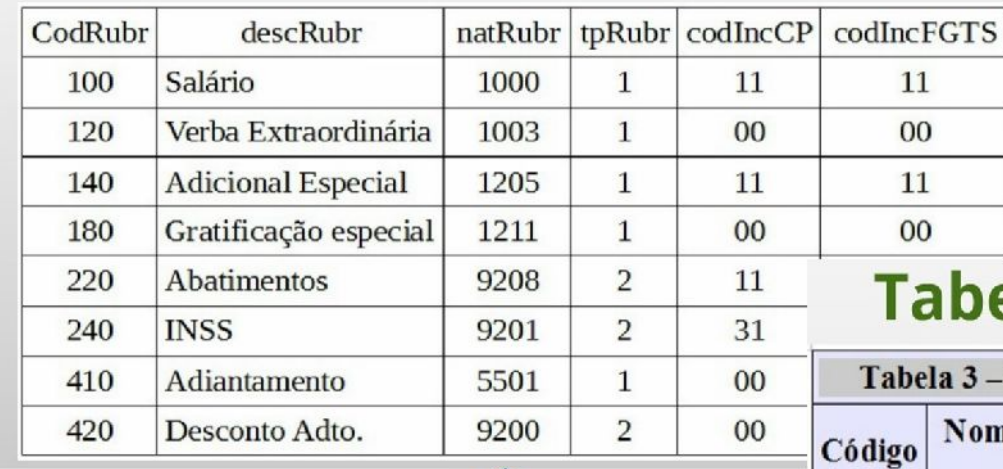

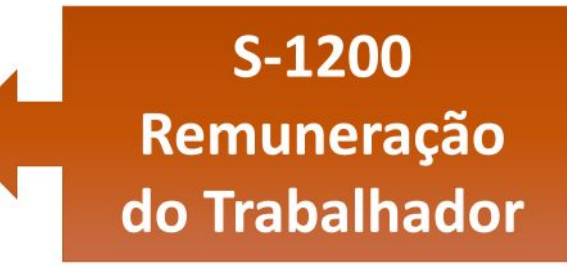

### pela de natureza de rubricas

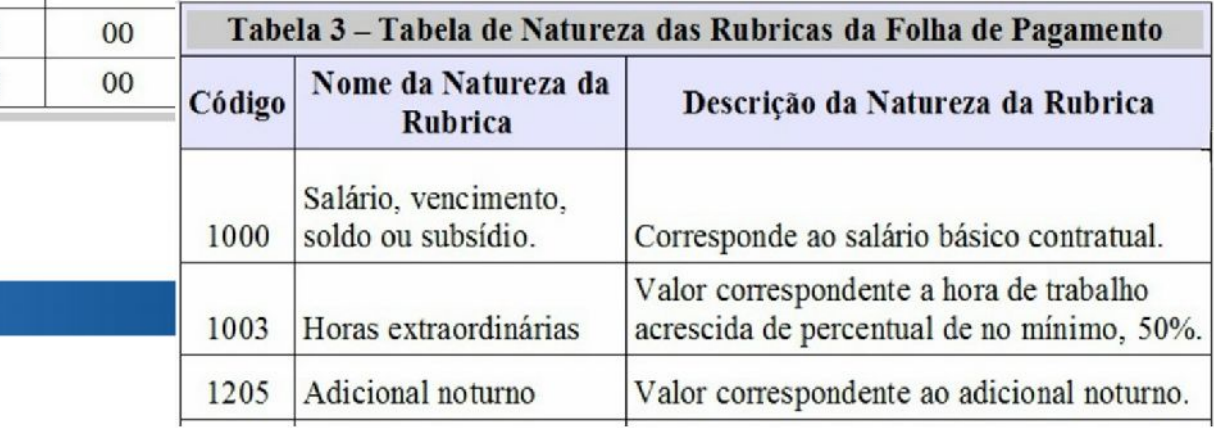

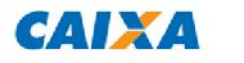

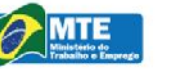

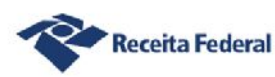

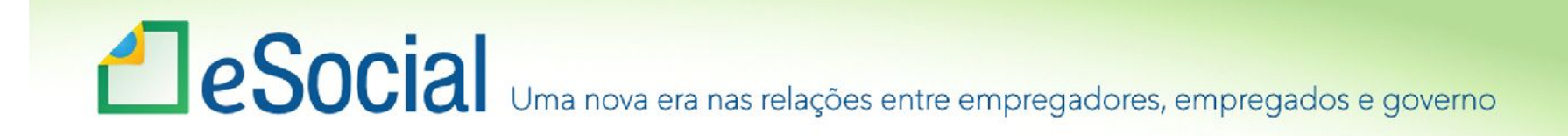

## S-1200 – Remuneração do Trabalhador

#### Folha de janeiro/2015

Integração com a tabela de rubricas

Integração com o evento de pagamentos

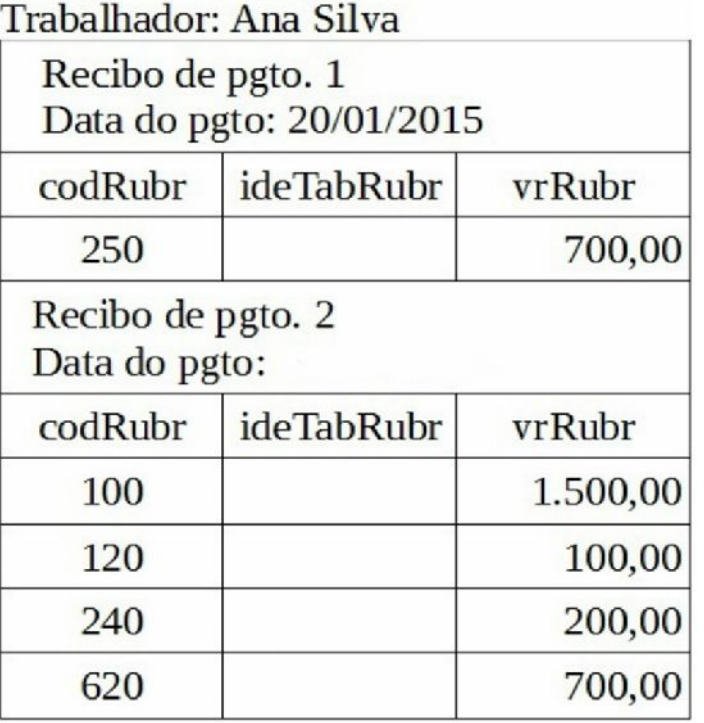

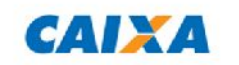

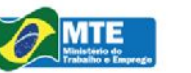

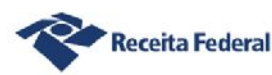

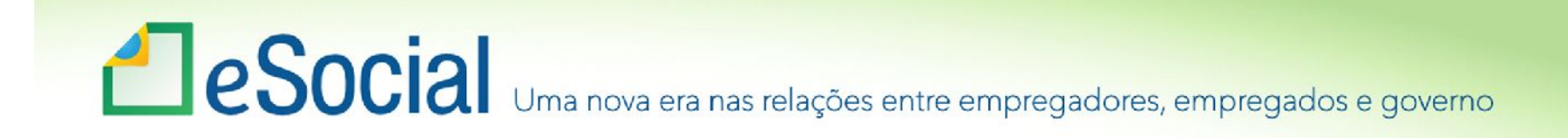

### Movimento

- Conjunto de eventos periódicos referentes a um PA;
- Eventos relacionados ao movimento: S-1200 <sup>a</sup> S-1280;
- •Ao finalizar o envio das informações é necessário fechar o movimento – S-1299;
- Finalidade do movimento consolidação das informações tributárias (CP).

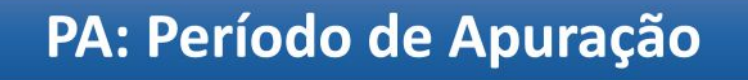

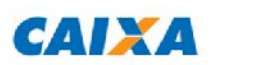

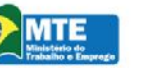

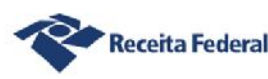

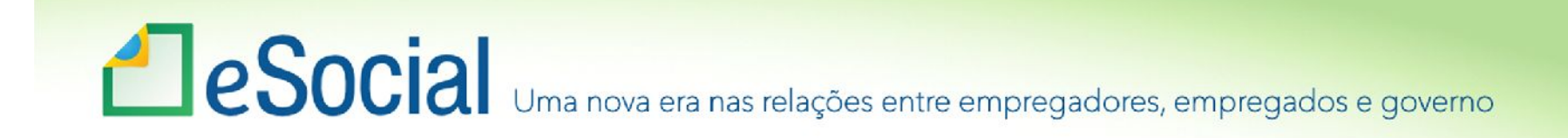

### Movimento

- •Ao iniciar uma nova competência, o movimento está automaticamente aberto;
- Se o movimento foi fechado, é necessário abri-lo com o evento S-1298;
- •Após enviados os eventos que precisam ser retificados ou excluídos, fecha-se novamente com o S-1299.

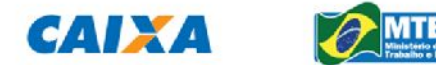

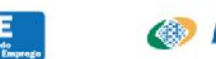

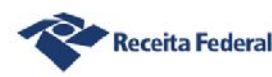

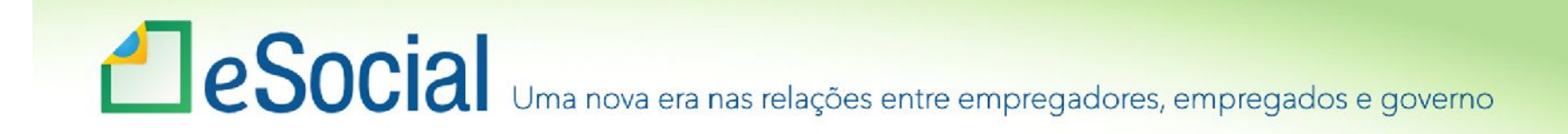

Recibo de entrega

- •Atesta o cumprimento da obrigação acessória;
- •Uma mensagem de sucesso no "Recibo de entrega" indica que o Ambiente Nacional recepcionou as informações (os arquivos).

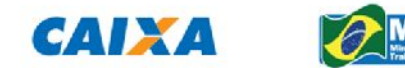

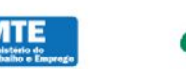

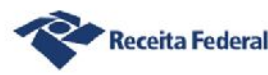

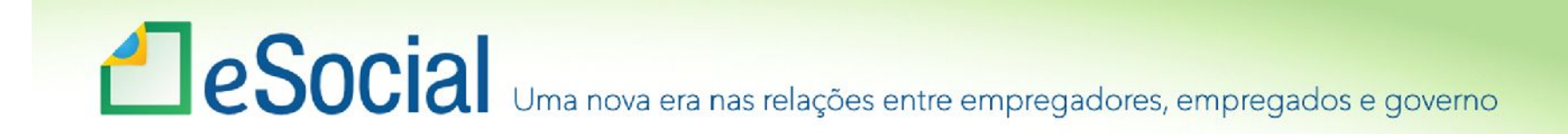

## Prazo para Eventos Periódicos

•Até o dia 07 do mês seguinte, antecipando-se o vencimento para o dia útil imediatamente anterior, em caso de não haver expediente bancário, com fechamento pelo evento S- 1299 – Fechamento dos Eventos Periódicos.

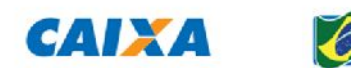

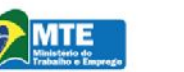

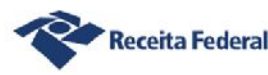

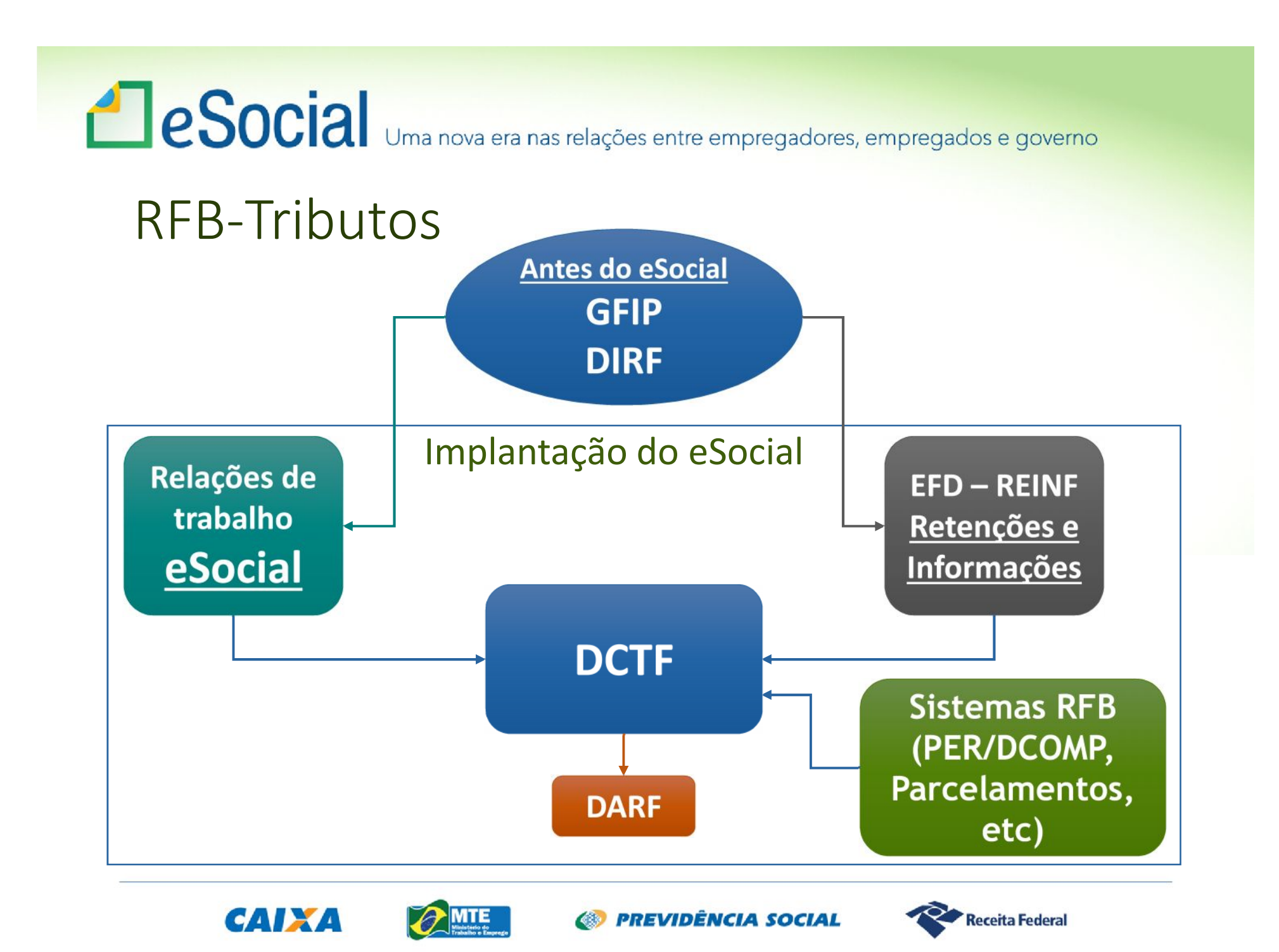

# es Social Uma nova era nas relações entre empregadores, empregados e governo

### EFD- Reinf: Retenções e Informações

#### **Eventos Fiscais:**

- Serviços Prestados Mediante Cessão de Mão de Obra;
- Serviços Prestados por Cooperativas de Trabalho;
- Serviços Tomados Mediante Cessão de Mão de Obra;
- Serviços Tomados de Cooperativas de Trabalho;
- Aquisição de Produtos Rurais PJ x PJ;
- Comercialização da Produção Rural por Pessoa Jurídica;
- Recursos Recebidos ou Repassados p/ Clube de Futebol;
- Receitas de Espetáculos Desportivos (Federações e Confederações);
- Contribuições Previdenciárias Sobre a Receita Bruta CPRB (desoneração).

**Pagamentos – Cod. Receita não vinculados a relações do trabalho.**

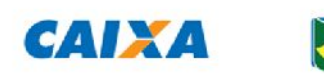

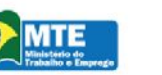

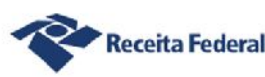

e Social Uma nova era nas relações entre empregadores, empregados e governo

### **DCTFWEB**

**SO Receita Federal DCTFWEB** Dados Cadastrais -Créditos -Relatórios -Seleção CPF/CNPJ **Vinculações** Ajuda Deduções v Seleção de DCTF Periodo de Apuração: 01/2015 Categoria: Geral **VALORES APURADOS VINCULAÇÕES SALDO A PAGAR Tributos Valor Apurado** Outras Vinculações<sup>-</sup>  $Deduções$   $\Box$ E Exclusão Salário Maternidade Suspensão Parcelamento Compensação Salário Familia Retenção Lei 9.711/98  $\boxdot$ Total Apurado Empresa 12,550,00 160,00 1,780,00 300,00 120,00 2.000,00 1,000,00 5,000,00 2 2.190,00 E 120,00 1082-01 - Empregados/Avulsos - 8/9/11% 3.000,00  $\sim$  $\omega$  $\mathcal{L}_{\mathbf{a}}$ 2,000,00 880,00  $\alpha$ Ξ 1138-01 - Empresa (s/Empreg/Avulsos) - 20% 6.000.00 160,00 1.230,00 300,00 120,00 4.190,00 1141-01 - Adicional Ag Noc 15 anos - 12%, 20 anos - 9%, 25 2,300.00 300,00 810.00 1.190,00  $\sim$  $\sim$  $ans - 6%$ 1141-04 - Adic Contr Coop Trab 15 anos 20 anos 25 anos -

250,00

 $\mathcal{L}_{\mathcal{A}}$ 

**Emitir DARF** 

 $\sim$ 

 $0,00$ 

 $0.00$ 

 $1.000,00$ 

Exibir Resumo da Situação

Simples Concomitante - x%

**CAIXA** 

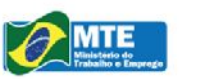

1.250,00

**ES PREVIDÊNCIA SOCIAL** 

 $\mathcal{C}_{\mathbf{a}}$ 

 $\sim$ 

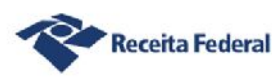

 $\sim$ 

## es Social Uma nova era nas relações entre empregadores, empregados e governo

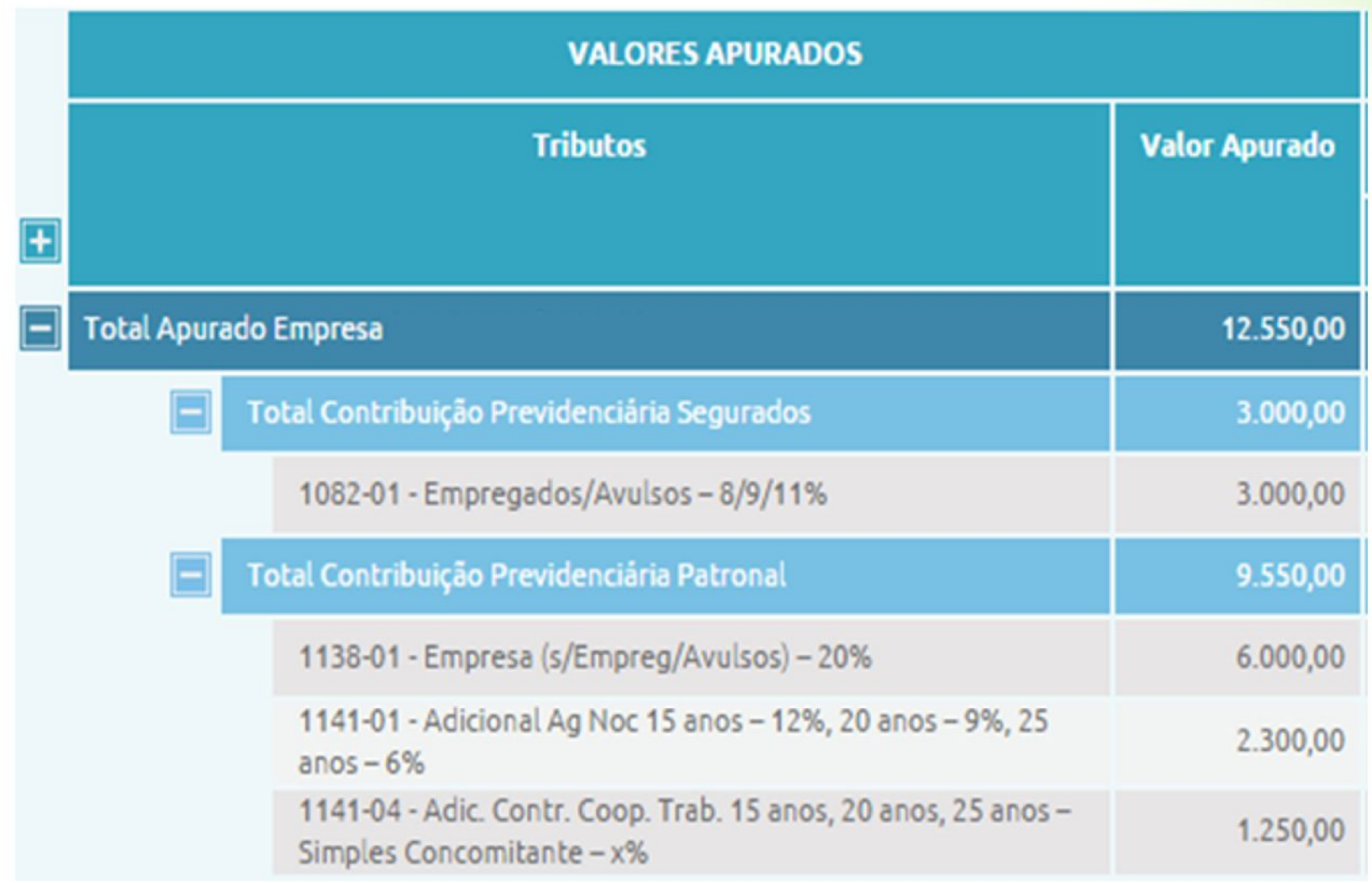

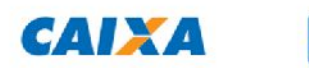

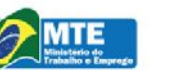

*S* PREVIDÊNCIA SOCIAL

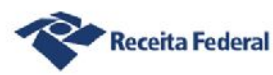

## **ESocial** Uma nova era nas relações entre empregadores, empregados e governo

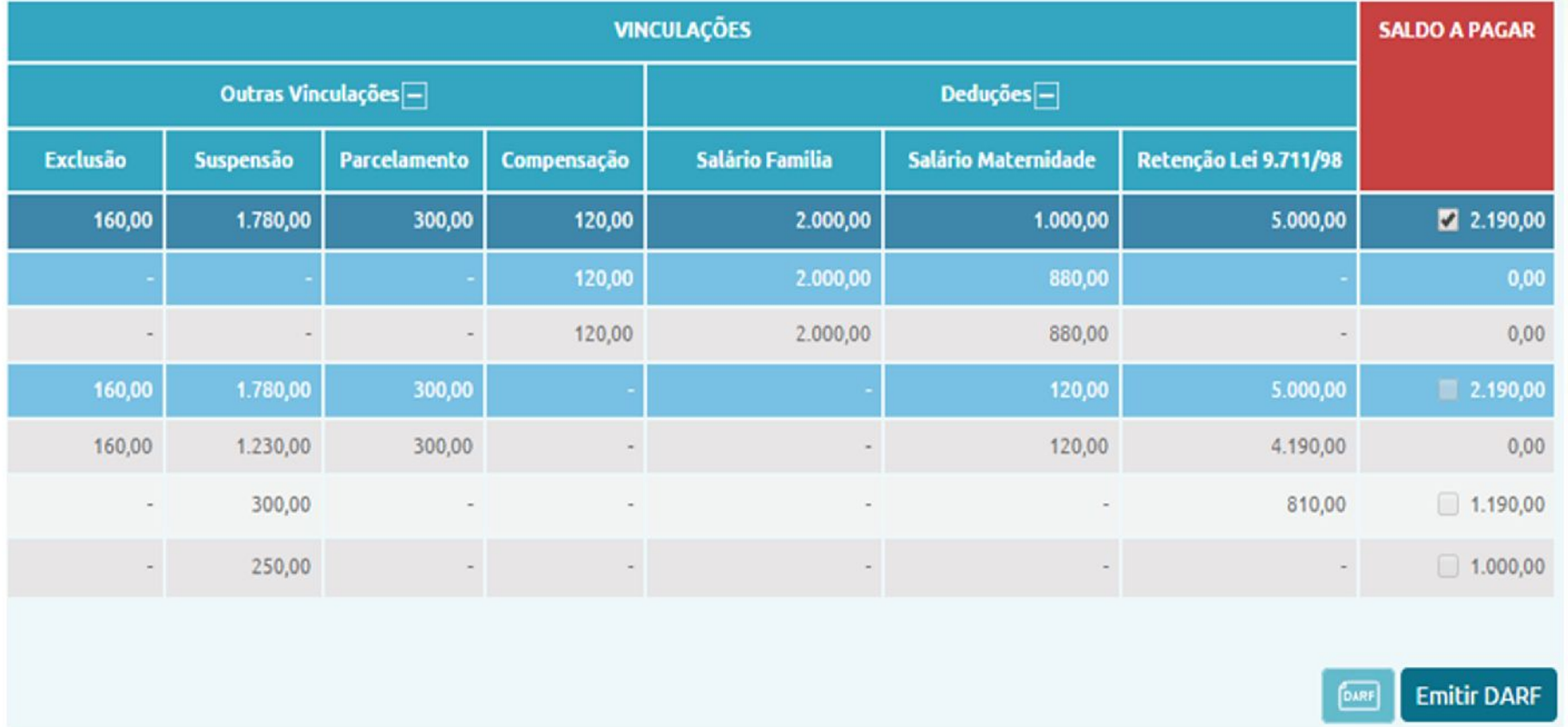

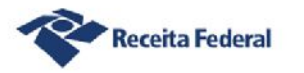

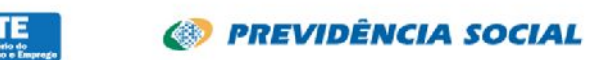

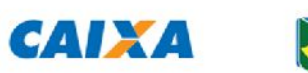

## es Social Uma nova era nas relações entre empregadores, empregados e governo

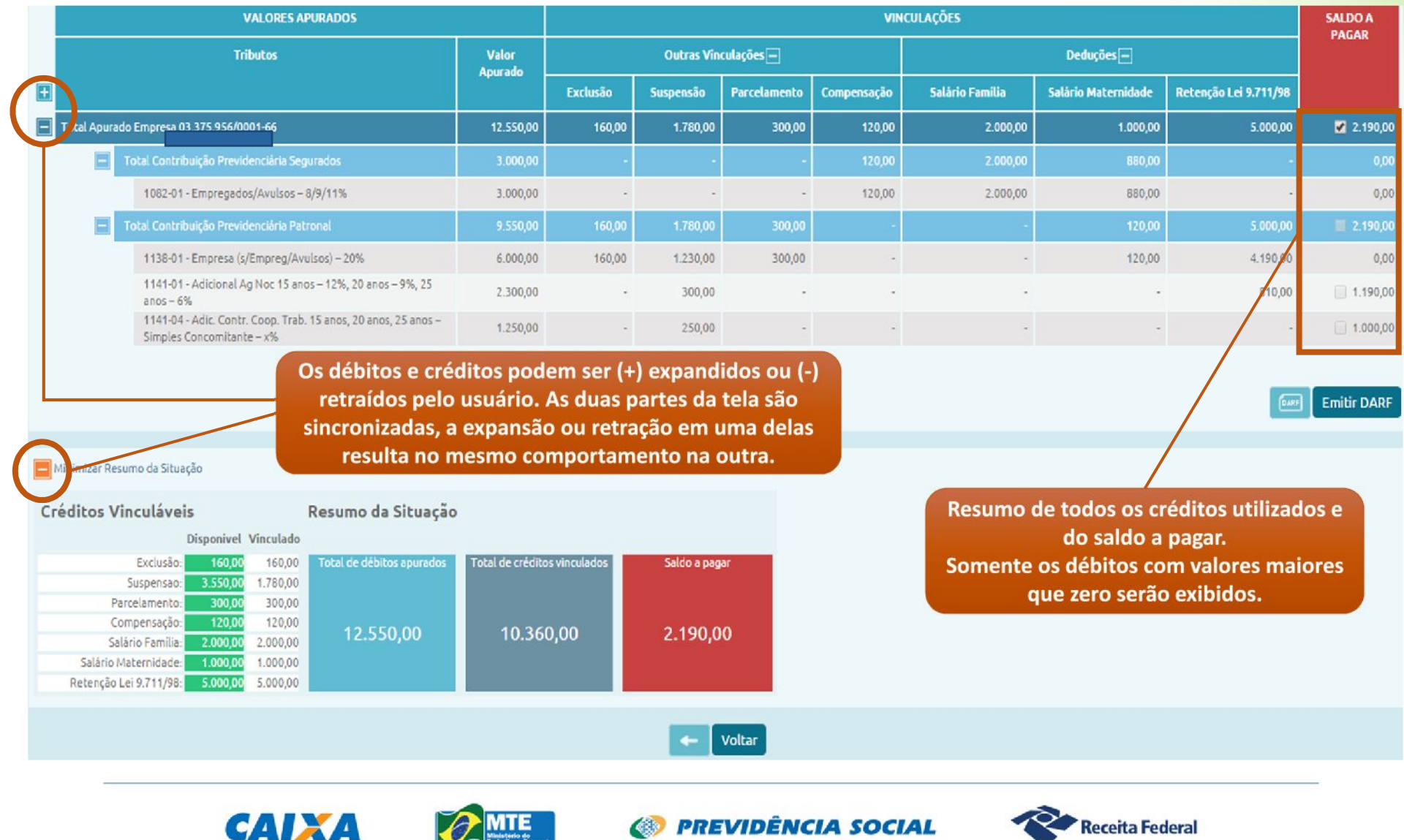

Ministerio de

## **ESOCIA** Uma nova era nas relações entre empregadores, empregados e governo

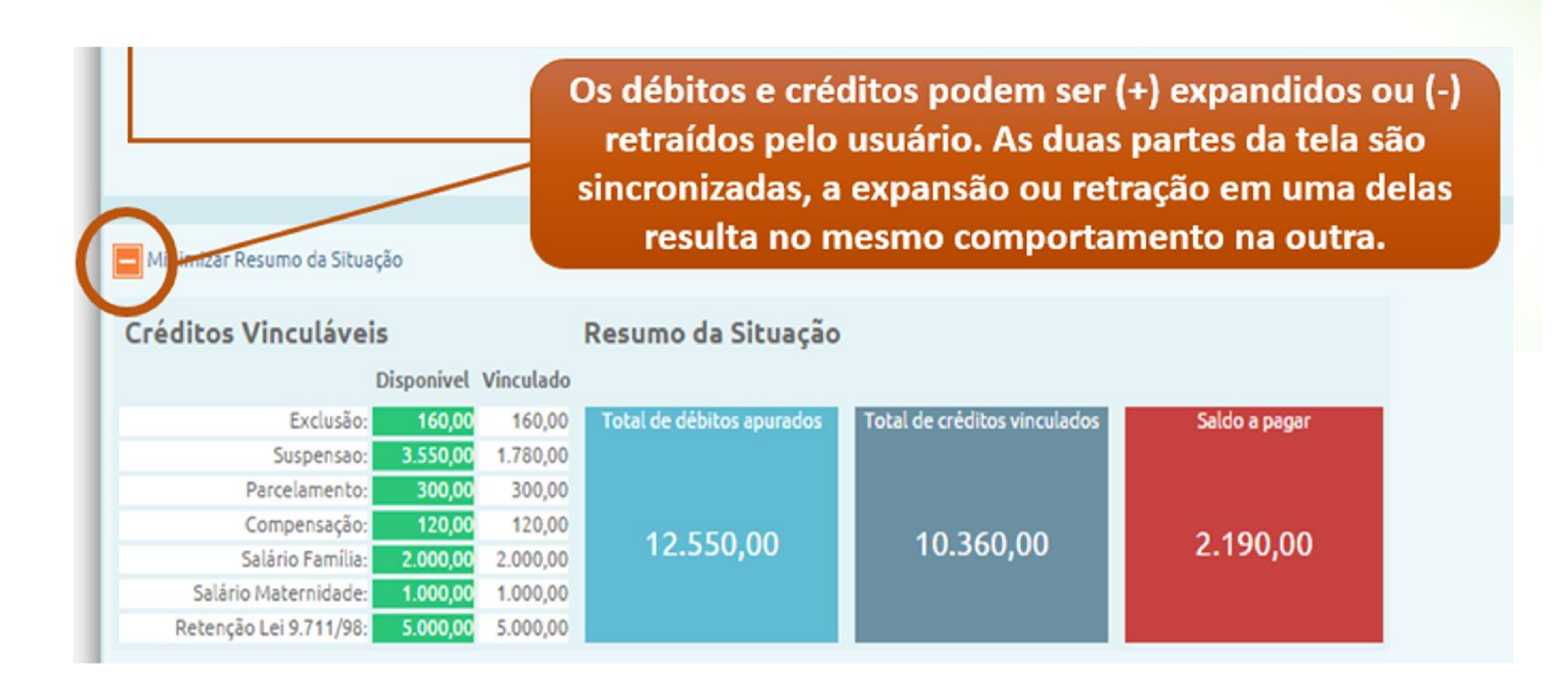

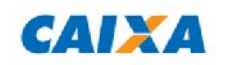

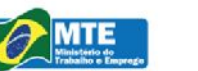

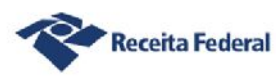

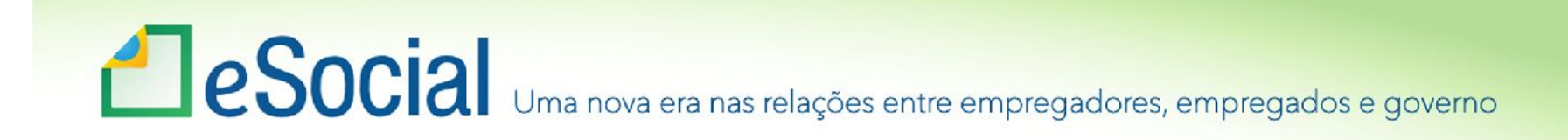

## DCTF-WEB

- Apuração automática dos débitos tributários;
- Substituição da GFIP para declaração de débitos;
- Integração com sistemas da RFB;
- Vinculações dos débitos e créditos tributários;
	- Consulta e aproveitamento dos créditos tributários disponíveis;
	- Compensações.
- Geração do DARF.

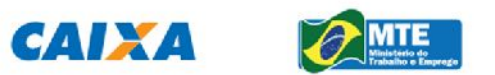

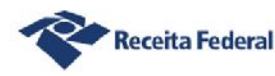

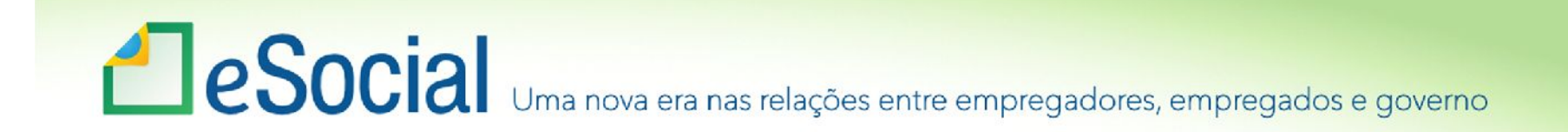

### RFB Declaração do IRPF pré-preenchida:

Integração das informações do eSocial com a Malha da Pessoa Física.

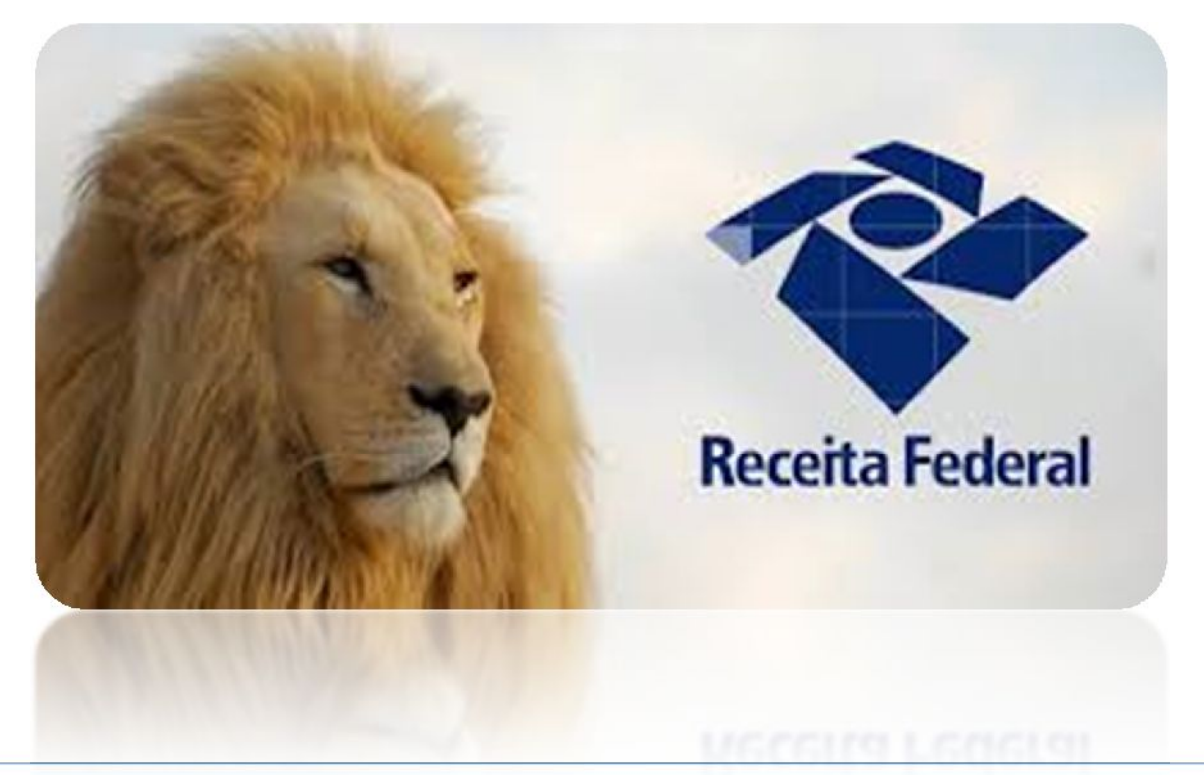

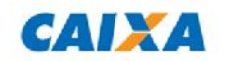

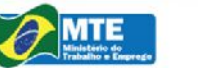

**PREVIDÊNCIA SOCIAL** 

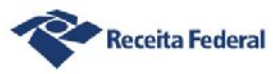

## **ESOCIA** Uma nova era nas relações entre empregadores, empregados e governo

## RFB - Outras simplificações

### **Único documento de arrecadação – DARF:**

- Pagamento de vários tributos em um único documento (Contribuições Previdenciárias e IRRF);
- Numerado e emitido pela Internet;
- Extinção gradual da Guia da Previdência Oficial (GPS).

**Compensação e pedidos de Restituição e Reembolso (CMO/salário família e maternidade) pelo PER/DCOMP.**

#### **Parcelamento unificado.**

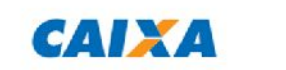

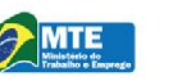

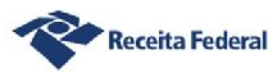

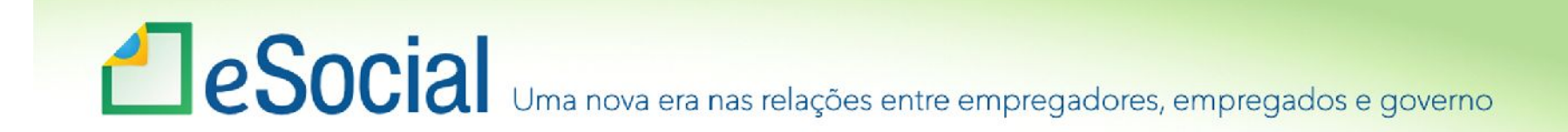

### Incentivo à auto regularização

**Detecção e comunicação do erro.**

**Extrato com as informações de inconsistência.**

**Possibilidade de retificação espontânea.**

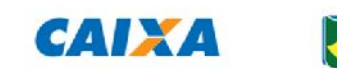

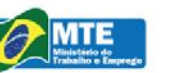

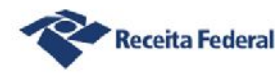

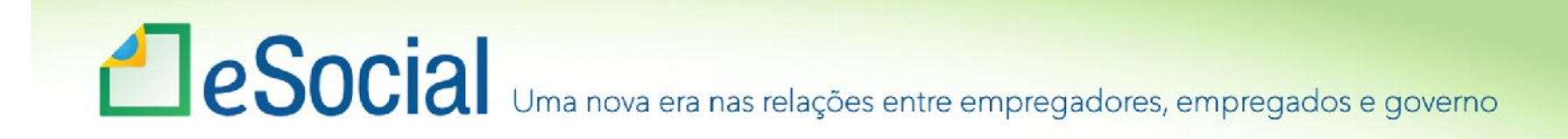

## Situação a partir do eSocial

• Empregadores/contribuintes PJ são identificados no eSocial apenas pelo Cadastro Nacional da Pessoa Jurídica – CNPJ, e os empregadores/contribuintes PF, apenas pelo Cadastro de Pessoas Físicas – CPF.

#### **EMPRESA**

• Identificador será CNPJ-Raiz/Base de oito posições, exceto se natureza jurídica de administração pública federal ([101-5], [104-0], [107-4], [116-3]), quando deve ser preenchido com o CNPJ completo com 14 posições.

#### **TRABALHADOR**

• Utilização do CPF associado ao NIS como chave de identificação do Trabalhador.

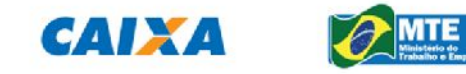

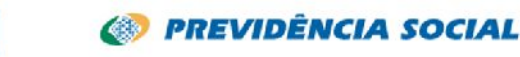

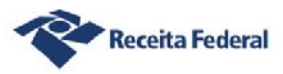

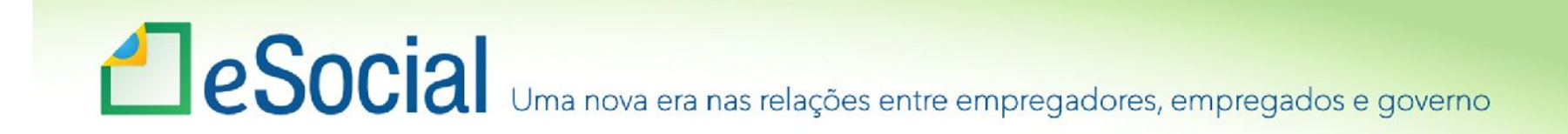

### Retificação, Alteração e Exclusão no eSocial

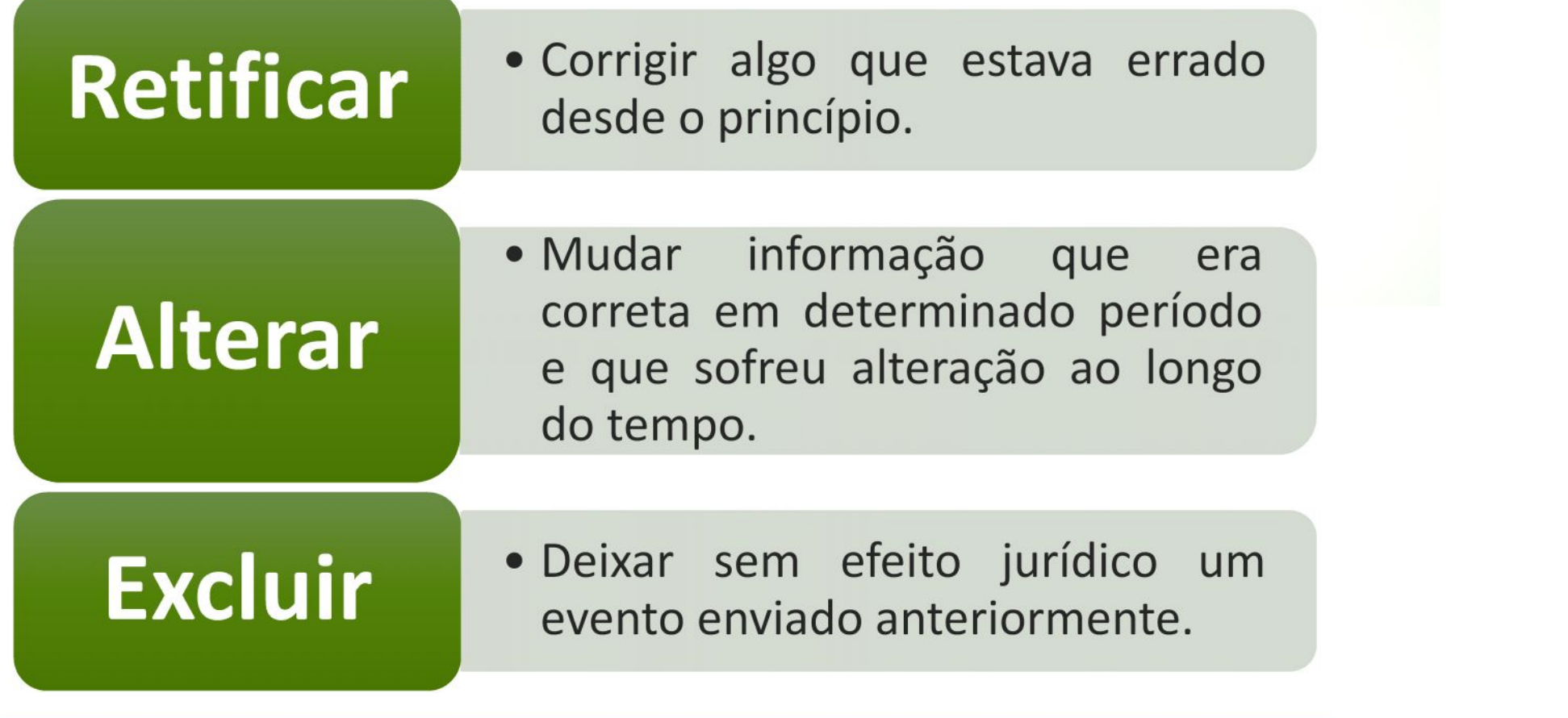

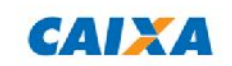

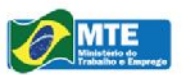

**SI PREVIDÊNCIA SOCIAL** 

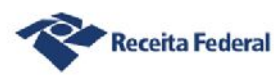

# Le Social Uma nova era nas relações entre empregadores, empregados e governo

### **Retificação**

- É realizada de forma pontual e no leiaute do próprio evento que necessita ser retificado;
- Necessária a informação do número do recibo do arquivo a ser retificado.

#### **Prováveis efeitos em folhade competências anteriores:**

- Admissão;
- Afastamento temporário;
- Alteração de motivo de afastamento;
- Retorno do afastamento temporário;
- Trabalhador sem vínculo Início e Término;
- Desligamento.

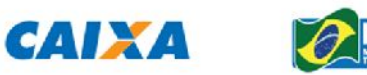

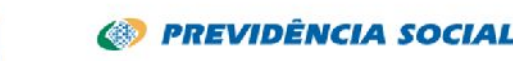

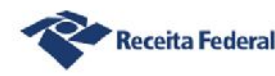

## **ESOCIA** Uma nova era nas relações entre empregadores, empregados e governo

## Alteração em eventos não periódicos

• É feita por meio de eventos não periódicos específicos, relacionados abaixo, tendo como função a alteração de informações relevantes para determinado vínculo do trabalhador:

**S-2205 - Alteração de Dados Cadastrais do Trabalhador.**

- **S-2206 - Alteração de Contrato de Trabalho.**
- **S-2230 - Afastamento Temporário.**
- **S-2240 - Condições Ambientais do Trabalho - Exposição a Fatores de Risco – Alteração.**

**S-2305 - Trabalhador Sem Vínculo - Alteração Contratual.**

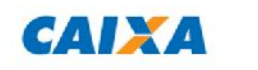

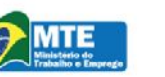

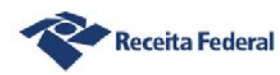

## **ESOCIA** Uma nova era nas relações entre empregadores, empregados e governo

## Retificação

Exemplo

- Retificação de dados do contrato de trabalho:
- Trabalhador admitido em 01/08/2014.
	- Data informada no evento 'S-2200 Admissão do Trabalhador' 01/09/2014.
- Para retificar:
	- Enviar ao eSocial o evento 'S-2200 Admissão do Trabalhador':
		- com indicativo de RETIFICAÇÃO (2);
		- informar o número do recibo do arquivo a ser retificado e a data de admissão correta - 01/08/2014.

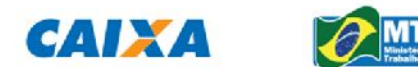

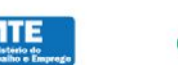

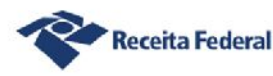

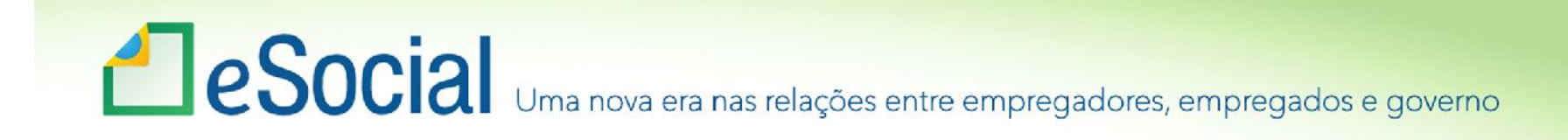

## Alteração

- É realizada apenas em eventos específicos:
	- Alteração de dados cadastrais;
	- Alteração de dados contratuais;
	- Trabalhador sem vínculo alteração contratual;
	- Alteração de motivo de afastamento.
- Prováveis efeitos em folha de competências anteriores:
	- Alteração contratual;
	- Alteração de motivo de afastamento.

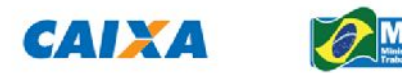

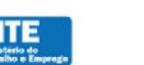

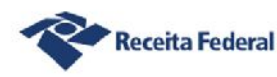

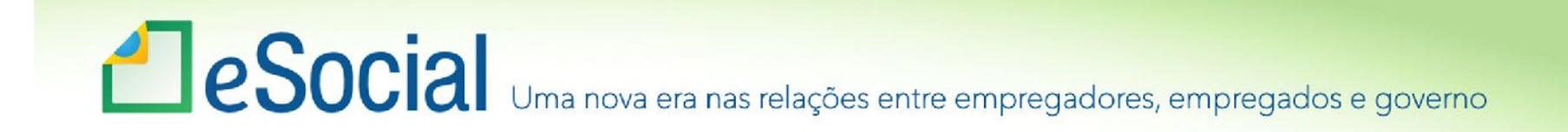

Importante!!!

**Para competências anteriores à implantação do eSocial, permanecerá o SEFIP como a ferramenta para prestar as informações.**

**Estão sendo estudadas formas alternativas para tratar essas informações.**

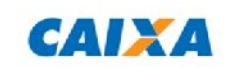

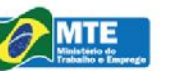

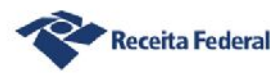

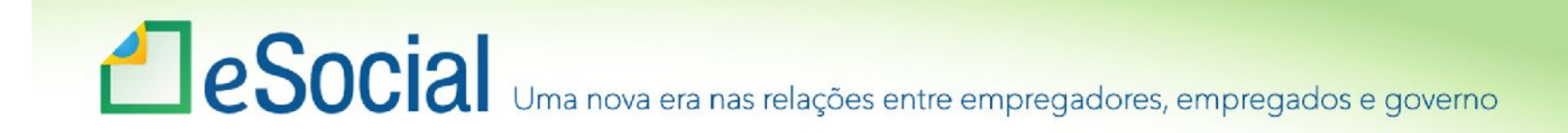

### *"*"Aquilo que não se pode medir, não se pode melhorar." William Thomson, físico irlandês, século XIX. "Nós nao podemos resolver um problema, com o mesmo estado mental que o criou." Albert Einstein

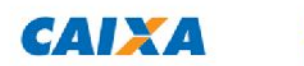

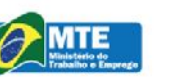

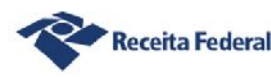

## **ESOCIA** Uma nova era nas relações entre empregadores, empregados e governo

#### **Confira o cronograma A**eSocial de implantação do Órgãos **Grandes Demais** Empresas\* Empresas<sup>\*</sup>

**Cadastros do** empregador e tabelas Dados dos trabalhadores e seus

vínculos com as empresas (eventos não periódicos)

Folha de pagamento

Substituição da GFIP (guia de informações à Previdência Social)

**CAIXA** 

Dados de segurança e saúde do trabalhador

**Públicos** 2018 2018 2019 Janeiro Janeiro Julho 2018 2018 2019 Marco Setembro Marco 2018 2018 2019 Maio **Maio** Novembro 2018 2019 2019 Julho Janeiro Julho 2019 2019 2019 Janeiro Julho **Janeiro** 

\*Empresas com faturamento anual maior que R\$ 78 milhões \*inclusive micro, pequenas e MEIs que tenham empregados

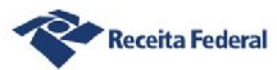

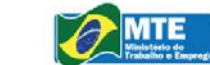

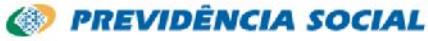